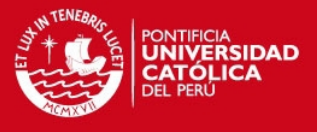

## **PONTIFICIA UNIVERSIDAD CATÓLICA DEL PERÚ**

## **FACULTAD DE CIENCIAS E INGENIERÍA**

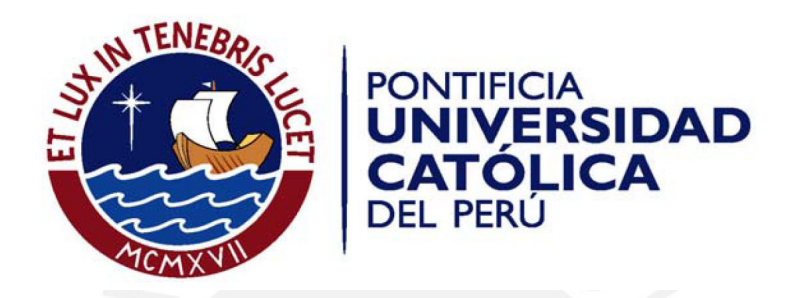

# **DISEÑO E IMPLEMENTACIÓN DE UN SISTEMA DE GENERACIÓN DE**

## **TRAYECTORIAS PARA UN ROBOT MÓVIL UTILIZANDO**

## **CONTROL ODOMÉTRICO**

Tesis para optar el Título de Ingeniero Electrónico, que presenta el bachiller:

**Jordi Alexis Cook Meneses** 

**ASESOR: Gustavo Kato Ishizawa**

Lima, noviembre de 2012

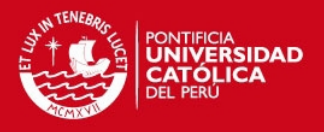

#### **RESUMEN**

La generación de trayectorias es uno de los aspectos básicos del desarrollo de robots móviles. Permite al móvil poder desplazarse de un lugar a otro de manera óptima y segura, a partir de un modelo de obstáculos que lo rodean y a un camino ya calculado.

Los estudios en generación de trayectorias son importantes debido a que son la base del desplazamiento de un robot móvil. El movimiento debe de ser seguro, esquivando los obstáculos, y eficiente, que se traslade de un lugar a otro en el menor tiempo posible, o con el menor consumo de potencia. Para esto, en primer lugar, se debe de calcular una trayectoria. Ésta puede ser calculada por distintos métodos dependiendo del algoritmo utilizado. Una vez calculada la trayectoria, debe ser realizada por el robot real, lo que lleva a un problema de incertidumbre en su ejecución. Esto se debe a la inexactitud de la ejecución de las órdenes de velocidad y a la inexactitud en la localización del robot mediante los cálculos odométricos. Esta incertidumbre es acumulativa, es decir, mientras más larga sea la trayectoria, se generan errores mayores.

La implementación de un sistema de generación de trayectorias servirá para que luego existan estudios sobre mejoras en la automatización de robots móviles, y que lleve a su vez a un impulso al desarrollo de la robótica en general.

La presente investigación aplicada propone un sistema de generación de trayectorias que permitirá a un usuario aplicar parámetros iniciales a un algoritmo generador de trayectorias para luego ser enviado al robot móvil que recorrerá el camino planteado y llegar al lugar de destino.

El objetivo es el diseño y construcción de un robot móvil para pruebas de generación de trayectorias óptimas, usando distintos algoritmos para este propósito, con la finalidad de poder realizar estudios posteriores sobre el tema.

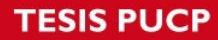

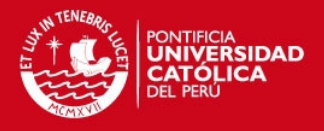

## **INTRODUCCION**

## **CAPÍTULO 1: LOS ROBOTS MÓVILES Y SUS APLICACIONES**

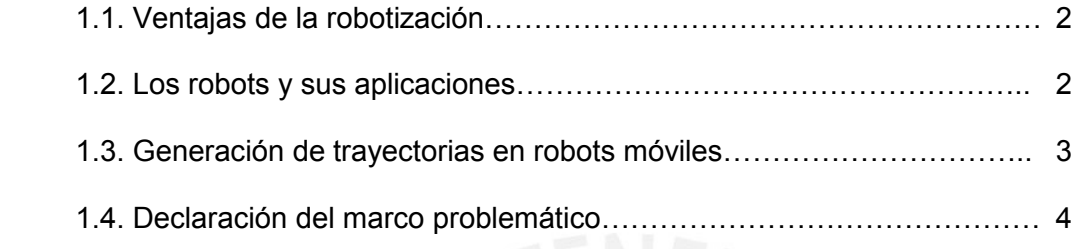

## **CAPÍTULO 2: GENERACIÓN DE TRAYECTORIAS PARA ROBOTS MÓVILES CON TRACCIÓN DIFERENCIAL**

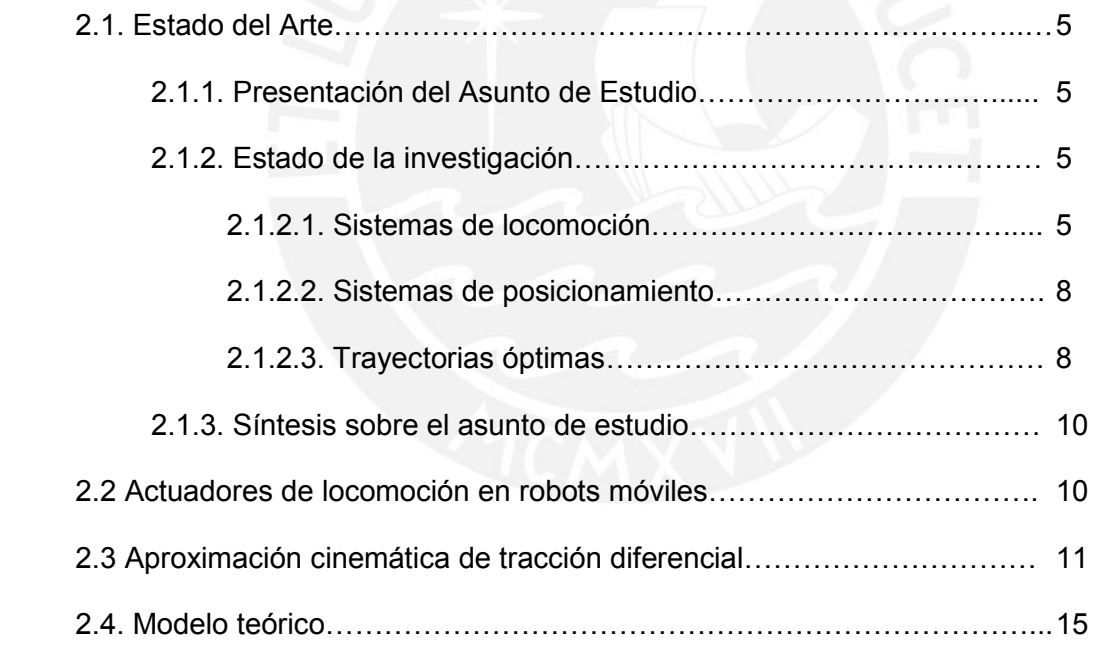

## **CAPÍTULO 3: DISEÑO E IMPLEMENTACIÓN DEL SISTEMA DE GENERACIÓN DE TRAYECTORIAS**

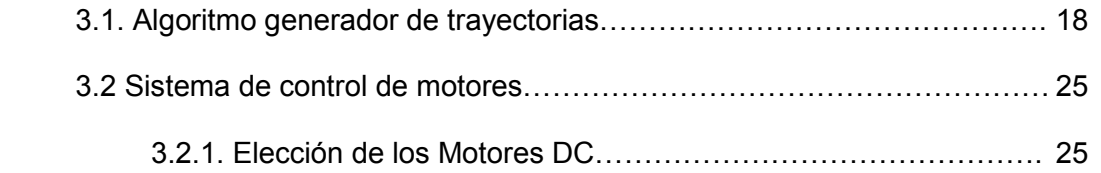

## **TESIS PUCP**

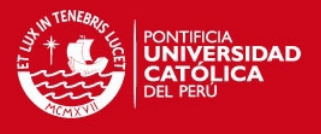

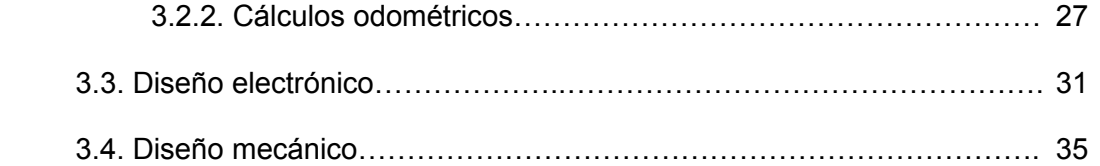

## **CAPÍTULO 4: ANÁLISIS DE LOS RESULTADOS EXPERIMENTALES**

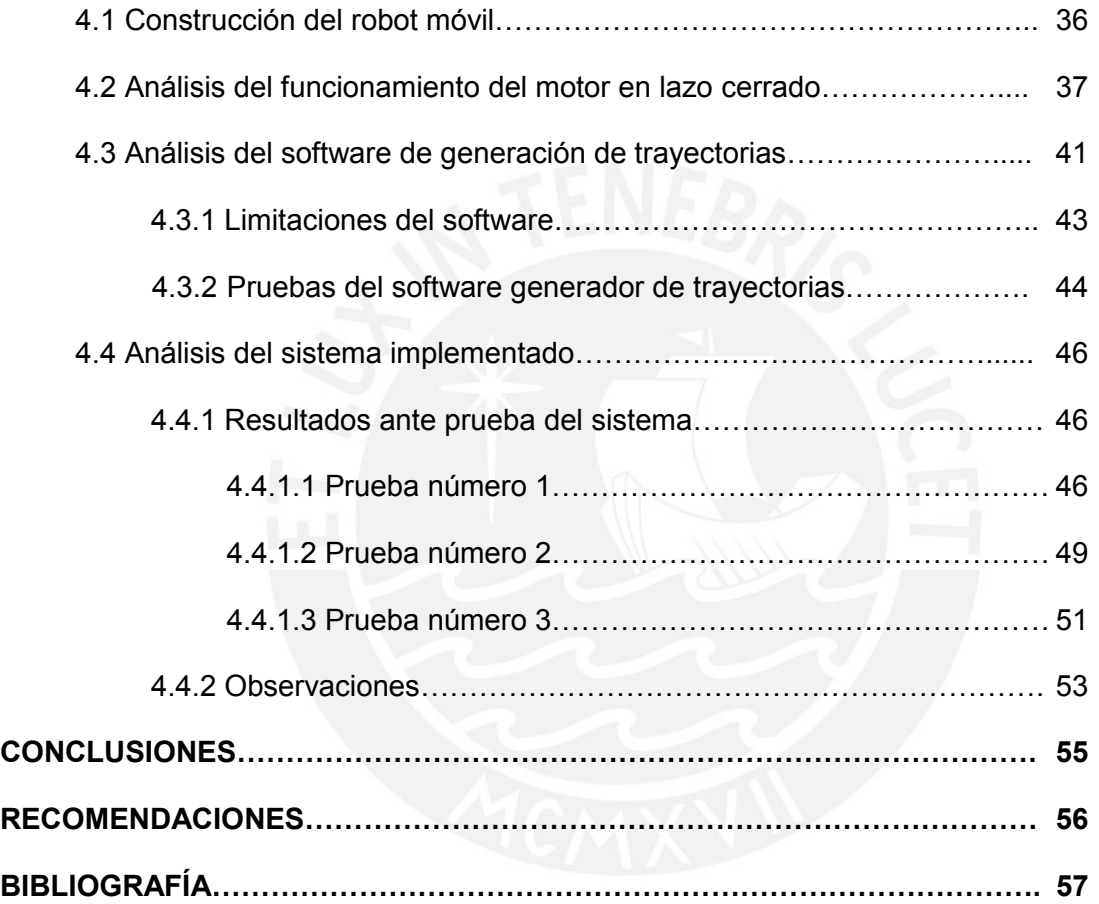

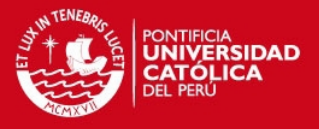

## **INTRODUCCIÓN**

Actualmente, la robótica en general es un campo en pleno crecimiento, y uno de los aspectos claves para el desarrollo son las investigaciones en cuanto a la generación de trayectorias. Un robot móvil debe ser capaz de poder desplazarse y llegar un punto de destino de una manera segura y eficiente, esto puede lograrse con distintos algoritmos.

La presente investigación aplicada tiene como objetivo principal el de diseñar e implementar un robot móvil y su sistema de control para la realización de pruebas en generación de trayectorias utilizando un algoritmo de poca complejidad.

La investigación está desarrollada en cuatro capítulos. En el capítulo primero se analiza las ventajas y aplicaciones de un sistema robotizado. En el capítulo segundo, se muestran los tipos de locomoción que existen para un robot móvil, y el modelo matemático para el tipo elegido. En el capítulo tercero, se muestra el diseño del sistema total, tanto del robot móvil, su tarjeta controladora y el software que será usado por el usuario para poder ingresar los datos iniciales requeridos. En el capítulo cuarto, se somete a pruebas el sistema, primero se analiza las respuestas del robot ante diversas pruebas, luego el software de interfaz, en el cual se tomarán en cuenta las limitaciones que posee. Luego, se somete a prueba el sistema por completo, y se analizará si los errores en la trayectoria son aceptables.

Finalmente, se concluye es posible reducir al mínimo, los errores sistemáticos, pero existe otro tipo de errores, los cuales dependen del medio de prueba más que del sistema en general. Aun así, puede observarse que para distancias cortas, los errores llegan a ser casi despreciables.

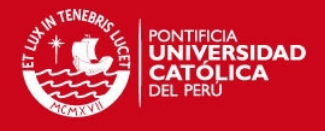

## **CAPÍTULO 1: LOS ROBOTS MÓVILES Y SUS APLICACIONES**

#### **1.1. Ventajas de la robotización**

Desde hace algunas décadas, la robótica y automatización ofrecen al sector industrial un excelente compromiso entre productividad y flexibilidad, una producción de calidad uniformizada de productos, una sistematización de procesos y la posibilidad de supervisar y/o controlar las plantas según diferentes parámetros y criterios. Se pueden destacar cuatro ventajas principales de los sistemas robotizados: aumento de la productividad, alta flexibilidad, excelente calidad y mejora de la seguridad, los cuales son la causa principal del interés en el desarrollo de la robótica [1].

#### **1.2. Los robots y sus aplicaciones**

Según la evolución que han tomado los robots en los últimos tiempos, pueden dividirse en dos grandes grupos de aplicaciones. Un primer grupo de aplicaciones tradicionales, centradas en la industria manufacturera, utilizados principalmente en la fabricación y cuya función está regida por un programa preestablecido. El otro grupo sería el de las aplicaciones innovadoras, en la que la mayoría de veces esta centrada en el sector de servicios, capacitados para "razonar" ante un conjunto de situaciones o contexto.

El sector industrial, es el área que como consecuencia de su crecimiento, impulsó al desarrollo de la robótica y como se ha comentado anteriormente, aportan varias ventajas a la industria, en especial con respecto a la productividad. La robótica empleada en el sector industrial es, en su mayor parte, asistida por computadora, para así poder programarse cuando se desee cambiar la función de dicho robot. Esta flexibilidad es la que ha impulsado la robótica, puesto a que con una sola máquina se pueden realizar distintas funciones, dependiendo de cómo son programados.

El sector de servicios, es una de las áreas de aplicación más novedosa, los robots incluidos en este grupo son aquellos que realizan servicios en beneficio de las personas o para el mantenimiento de equipos o infraestructuras. Se puede indicar que los robots de servicio realizan actividades en los ámbitos de construcción, limpieza, domestico, seguridad, entretenimiento, agricultura, espacio, submarino, etc. Se estima que en los próximos diez años el sector pueda requerir necesidades

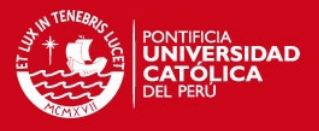

en robótica con un volumen de negocio comparable con el sector industrial [2]. Algunos ejemplos concretos de robots en este sector serian Aibo de Sony (perro robot), Robot III (robot insecto hexápodo) y P3 de Honda (humanoide).

Otra aplicación distintiva de la robótica, sería el del sector militar, el cual es uno de sus principales impulsores. Esto es debido a que cualquier ejército busca tener el armamento tecnológicamente más avanzado y la robótica proporciona una ventaja importante puesto que puede añadir funciones de vigilancia o combate, sin representar un coste de vidas humanas. Actualmente, existen robots que pueden ayudar en combate, realizar vigilancia (Cypher) o desactivar minas (MERV), aunque la tendencia mas creciente es un robot que sustituya a la infantería, es decir, que sea capaz de combatir detectando enemigos y que no requiera intervención de un ser humano [3].

En la actualidad, el presupuesto dedicado al sector de investigación y desarrollo en robótica es cada vez mayor debido a todas las ventajas comentadas anteriormente. La investigación en robótica ha dejado de ser algo exclusivo de empresas y ha pasado a desarrollarse de manera pública en universidades, en donde existen un gran número de grupos de trabajo en distintas áreas. Ahora es cada vez más común encontrar robots no solo de aplicaciones militares e industriales, sino, desarrollados con utilidades distintas. Proyectos para crear inteligencia artificial, o simular movimientos humanos, contribuyen a desarrollar el área de la robótica para crear robots que puedan ayudar a las personas en sus tareas cotidianas.

#### **1.3. Generación de trayectorias en robots móviles**

Los robots móviles son específicamente robots que utilizan ruedas, patas u orugas como sistema de locomoción. La problemática de su movimiento radica en convertir un camino previamente planificado a señales de control en cada instante del recorrido, a esto se le denomina generación de trayectorias [4]

Los estudios en generación de trayectorias son importantes debido a que son la base del desplazamiento de un robot móvil. Su movimiento debe de ser seguro, esquivando los obstáculos; y eficiente, que se traslade de un lugar a otro en el menor tiempo posible, o con el menor consumo de potencia.

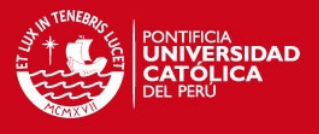

### **1.4. Declaración del marco problemático**

Para el desarrollo de la automatización en industrias y en aplicaciones no industriales, es necesario un mejor control del movimiento de robots que permitan solucionar problemas para los cuales son diseñados. La generación de trayectorias es uno de los aspectos fundamentales de la robótica. A pesar de esto, no existen suficientes estudios en nuestro país que fomenten el desarrollo de robots móviles.

El desarrollo de un sistema de planeamiento de caminos y generación de trayectorias para robots móviles de interiores, proporcionaría un impulso al estudio y desarrollo de dichas aplicaciones, y consecuentemente un desarrollo de robótica en nuestro país.

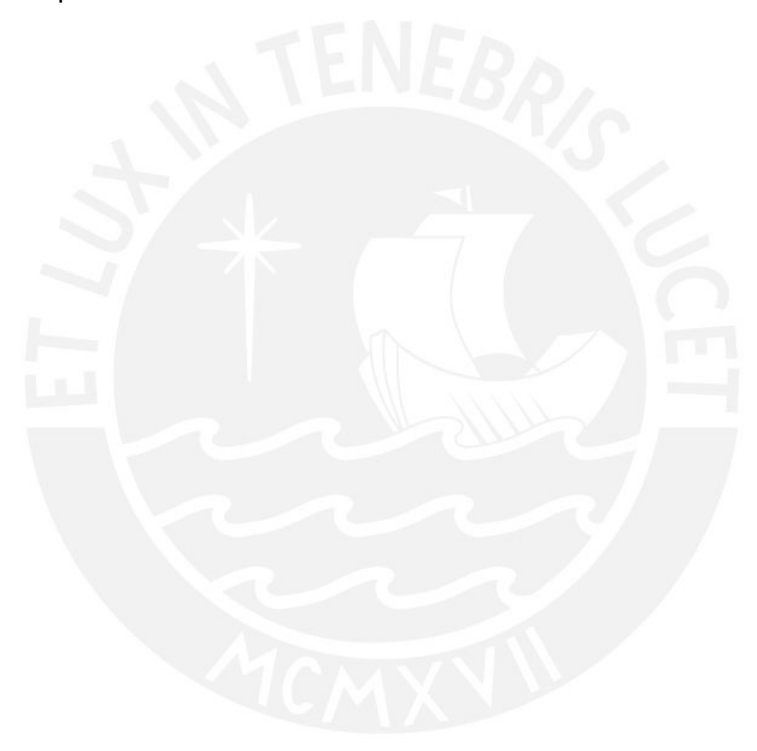

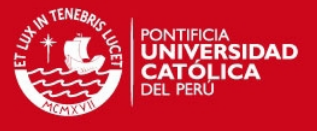

## **CAPÍTULO 2: GENERACIÓN DE TRAYECTORIAS APLICADA EN ROBOTS MÓVILES CON TRACCIÓN DIFERENCIAL**

#### **2.1. Estado del Arte**

### **2.1.1. Presentación del Asunto de Estudio**

El planeamiento automático de trayectorias es uno de los problemas principales de los robots industriales y sistemas automatizados. Para realizar el desplazamiento eficiente de un robot móvil, se deben considerar dos factores fundamentales. El primer factor es la seguridad en el movimiento, el robot debe ser capaz de movilizarse sin colisionar con obstáculos en su camino. El segundo es la calidad del movimiento, la trayectoria generada debe ser ejecutada para el menor tiempo posible pero siempre sin violar las restricciones dinámicas del robot. Además, el movimiento debe ser suave durante todo el trayecto, es decir, que no haya cambios abruptos de la dirección durante el recorrido.

Estos estudios pueden dividirse en dos campos: planeamiento de caminos y generación de trayectorias. Usualmente, en el planeamiento de caminos se emplea de un cálculo geométrico de puntos de no-colisión para un modelo de obstáculos dado. En cambio, la generación de trayectorias considera la dinámica del robot, y transforma la información calculada a parámetros para sus actuadores. Al solucionar estos dos problemas eficientemente, la productividad de robots en aplicaciones industriales puede ser incrementada al igual que su desempeño en aplicaciones no industriales.

El presente estudio muestra los modelos que actualmente se utilizan para la generación de trayectoria en robots móviles con ruedas. Primero, se mostraran los sistemas de locomoción más usados, luego se describirán los métodos de posicionamiento relativos y finalmente se mencionarán las características de distintos algoritmos sobre generación de trayectorias.

#### **2.1.2. Estado de la investigación**

### **2.1.2.1. Sistemas de locomoción**

En cuanto a la locomoción de robots, existen varios modos de moverse sobre una superficie sólida, las más comunes son ruedas, y piernas. Los vehículos con ruedas son la solución más sencilla para conseguir la movilidad en terrenos suficientemente duros, permitiendo conseguir velocidades relativamente altas.

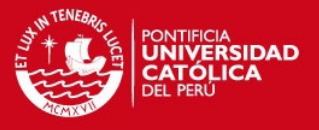

Los robots móviles emplean diferentes tipos de locomoción mediante ruedas que les confiere características y propiedades diferentes respecto a la eficiencia energética, dimensiones, cargas útiles y maniobrabilidad. Existen varios sistemas de locomoción para robots móviles, a continuación se presentaran los más comunes [5].

#### a) Ackerman

El modelo Ackerman, o tipo coche es usado en vehículos con cuatro ruedas convencionales, dos de ellas, usadas para la tracción, se montan en la parte posterior en forma paralela al chasis principal del vehiculo. Las ruedas delanteras son usadas para el direccionamiento, cada uno presenta dos ángulos de giro distintos, generando problemas cuando se realiza el control. En muchas ocasiones se unifican los ángulos de direccionamiento en uno solo, sin embargo ambas trayectorias no serían paralelas y por lo tanto las ruedas deslizarían en las curvas. Su mayor problema es la limitación de maniobrabilidad.

#### b) Tracción omnidireccional

Este sistema de tracción se basa en la utilización de tres ruedas directrices y motrices. Esta configuración posee tres grados de libertad, por lo que puede realizar cualquier movimiento, y posicionarse en cualquier posición en cualquier orientación, no presenta limitaciones cinemáticas.

#### c) Tracción diferencial

Este tipo de direccionamiento viene dado por la diferencia de velocidades de dos ruedas laterales, estas son montadas en un único eje cada una independientemente propulsada y controlada, ambas proporcionando tracción y direccionamiento. Es un sistema muy útil si consideramos su capacidad de movimiento, ya que presenta la posibilidad de cambiar de orientación sin movimientos de traslación (giros sobre su propio eje). Adicionalmente, existen una o más ruedas de soporte, esta configuración es la más frecuente para robots de pequeño tamaño.

Existen también otros modelos no tan usados, como son:

#### d) Triciclo Clásico

Se basa en una rueda delantera que sirve tanto para la tracción como para el direccionamiento. El eje trasero, con dos ruedas laterales, es pasivo y sus ruedas se mueven libremente. Su maniobrabilidad es mayor que el sistema Ackerman,

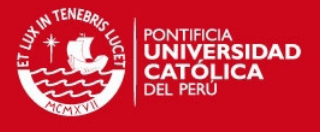

debido a que solo tiene una rueda para direccionamiento, pero esto causa que puedan presentar problemas de estabilidad en terrenos difíciles

#### e) Skid-steer

En este modelo disponen varias ruedas en cada lado del vehículo que actúan de forma simultanea el movimiento es resultado de combinar las velocidades de las ruedas de la izquierda y derecha. El uso de pistas de deslizamiento como medio de locomoción son para vehículos tipo oruga en los que tanto la impulsión como el direccionamiento se consiguen mediante pistas de deslizamiento. Las pistas actúan de forma análoga a ruedas de gran diámetro. La locomoción mediante pistas de deslizamiento es útil sobre terrenos irregulares, en los cuales presenta buen rendimiento, en este caso, la impulsión esta menos limitada por el deslizamiento y la resistencia al desgaste es menor.

#### f) Síncrona

Consiste en la actuación simultanea de todas las ruedas, que giran en forma síncrona. La transmisión se consigue mediante coronas de engranajes ("syncro drive") o con correas concéntricas. Cada rueda es capaz de ser conducida y dirigida, la configuración mas usada, se conforma de tres ruedas directrices que se montan acopladas en los vértices de un triangulo equilátero muchas veces bajo una plataforma cilíndrica.

Los modelos mencionados pueden observarse en la Figura 2.1, en donde se muestra la ubicación y tipo de ruedas que puede usarse en cada caso.

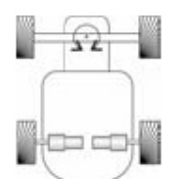

a) Ackerman

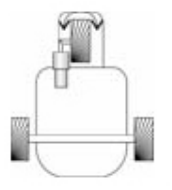

d) Triciclo Clásico

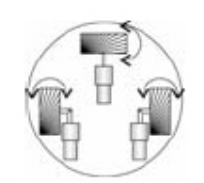

b) Omnidireccional

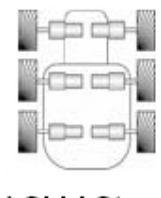

e) Skid Steer

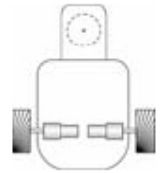

c) Diferencial

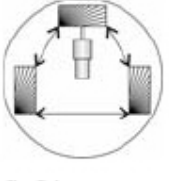

f) Síncrona

**Figura 2.1: Diagramas de sistemas de locomoción para robots móviles [6].** 

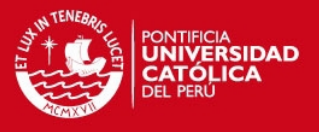

#### **2.1.2.2. Sistemas de posicionamiento**

En cuanto los sistemas de posicionamiento relativos, surge el "*dead reckoning*" [7] o navegación por estima como método más común. Su implementación más simplista es la odometría, en la cual se usan métodos de cálculos de posición relativa del móvil en relación a la rotación de las ruedas. Este sistema provee de buena precisión en distancias cortas, es de bajo costo y provee de una alta taza de muestreo sobre el tiempo, lo que lo hace susceptible a la acumulación de errores que es proporcional a la distancia recorrida. Pese a esta limitación, la mayoría de investigadores sostiene que la odometría es una parte esencial en el sistema de navegación de un robot, ya que puede ser usado paralelamente con un sistema de posicionamiento absoluto que provee de una mejor estimación de la posición [8] [9].

Un método para mejorar la precisión del "*dead reckoning*" es la navegación inercial, en cuyos casos se pueden usar acelerómetros, siendo el caso de los estudios hechos por Barshan y Durrant-Whyte [10]. El problema es que las medidas muestreadas deben ser integradas dos veces para poder hallar la posición relativa, cualquier error constante crece después de la integración; o giroscopios, cuya mayor desventaja seria su alto costo y su sensibilidad a perturbaciones externas tal como expresa J. Borenstein [11].

Como sistemas de posicionamiento relativos, están las torres de transmisión, que calcula la posición en relación de la incidencia de tres o más transmisores, ya sea usando luz o radiofrecuencias, que deben ser ubicados en posiciones conocidas. Otro método es el de reconocimiento artificial de puntos de referencia, los cuales se colocan en posiciones conocidas, tres o más deben ser visibles para estimar la posición. Existe también el reconocimiento natural de puntos de referencia, que a diferencia del anterior, estos puntos son características propias del medio donde se circula, para lo cual es necesario conocer con anticipación [12] [13].

#### **2.1.2.3. Trayectorias óptimas**

El presente trabajo de tesis se enfoca básicamente en la generación de trayectorias basándose en un camino planeado, no necesariamente el más eficiente. Sin embargo, usando algoritmos para planeamiento de caminos óptimos, es posible realizar cálculos de trayectorias óptimas en tiempo, distancia, u otros parámetros. El primer estudio en generación de trayectorias óptimas para vehículos tipo Ackerman fue hecho por Dubins. Él dio una caracterización de tiempo óptimo en trayectorias con giros de radio fijos, en este caso, el vehículo sólo puede desplazarse hacia delante y realizar curvas con un radio de giro constante para todo el recorrido.

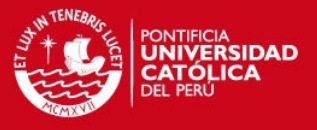

Luego, Reeds y Shepp [14] resolvieron un problema similar, con la condición que el móvil también puede ir en retroceso, en este caso también se usaron giros de radio constante. En general, para trazar una trayectoria óptima, depende fundamentalmente de las propiedades mecánicas del móvil. Balkom y Mason [15] estudiaron el tiempo óptimo en trayectorias para vehículos con tracción diferencial, que consiste en líneas rectas y segmentos de giro.

Usando el "Principio Máximo" de Pontryagin es posible determinar que la trayectoria de tiempo mínimo de un móvil de Reeds-Shepp es igual a la trayectoria de menores rotaciones para un móvil de tracción diferencial [16]. Agarwal [17] realizó un algoritmo capaz de generar trayectorias para móviles tipo Dubins y Reeds-Shepp en lugares con "obstáculos moderados". Se dice que un obstáculo es moderado cuando es completamente convexo, y su restricción es que su perímetro externo sea una curva que sea diferenciable en todo punto y cuya diferenciablidad sea no mayor a uno [18].

Aun en la ausencia de obstáculos, resolver el problema no es sencillo, Dubins demostró que cualquier camino óptimo generado delimitado por un radio constante siempre sigue las siguientes formas, CSC o CCC, siendo C un arco y S una línea, esta demostración es bastante compleja [19]. Recientemente, se ha usado una demostración basada en el "Principio Mínimo" de Pontryagin para llegar al mismo resultado.

Usando aproximaciones de optimizaciones de tiempo totales, una trayectoria puede ser calculada primero uniendo todos los puntos pre-planeados, y luego optimizándolo para minimizar el tiempo en el cual el móvil se desplazará. Lin empleó "splines cúbicos" [20], Wang uso "splines-B" [21] para interpolar los puntos de paso. Un splin es un segmento de una curva polinómica usada para modelar parte de una curva [22] y Paden [23] plantearon soluciones para esquivar obstáculos paralelamente a la optimización de tiempo. En este caso, puntos posibles de paso se seleccionaban desde una grilla y luego segmentos curvados interpolan estos puntos para luego ser optimizados. Sin embargo, estos cálculos requieren de un costo de procesamiento alto, debido al gran número de datos.

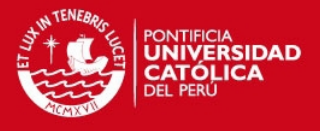

## **2.1.3. Síntesis sobre el asunto de estudio**

De acuerdo a lo expuesto, de los modelos de locomoción, posicionamiento absoluto y generación de trayectorias, se puede obtener la síntesis siguiente:

- Debido a los requerimientos de seguridad y calidad en el movimiento de un robot móvil, es necesario generar una trayectoria adecuada que permita optimizar dichos aspectos.

- Existen varios métodos de locomoción, la mayor maniobrabilidad se consigue en vehículos omnidireccionales. Sin embargo, el modelo de tracción diferencial es el más usado en el campo de robots móviles pequeños, debido a su simplicidad de control y buena maniobrabilidad.

- Para poder determinar la posición actual de un móvil, existen dos métodos, siendo el posicionamiento relativo el más adecuado debido a su costo de implementación y a su buena precisión en distancias cortas.

- Para generar una trayectoria, es necesario usar un algoritmo adecuado para cada tipo de limitación, ya sea radios de giro fijos, velocidad constante, aceleración constante, entre otros. En cada caso puede realizarse un tipo de trayectoria que optimice la distancia recorrida, el tiempo transcurrido, o la potencia necesaria para que el móvil llegue a su destino.

## **2.2 Actuadores de locomoción en robots móviles**

Para el desplazamiento de un robot móvil se utilizan motores eléctricos que transforman la energía eléctrica en energía mecánica rotacional. Estos motores pueden ser principalmente de dos tipos:

-Motores de corriente continua.

-Motores paso a paso.

Los motores de corriente continua (DC) suelen controlar el giro de las ruedas del robot e incluyen un grupo reductor que proporciona un buen par de fuerza y una gran estabilidad en la velocidad de giro. Son motores de baja inercia en los instantes de arranque y parada. Suelen admitir un amplio rango de alimentación en DC y tienen un peso y tamaño reducidos.

Este tipo de motores proporcionan un par proporcional al voltaje de entrada, lo que significa que tienen una regulación precisa. Sin embargo, no disponen de recursos

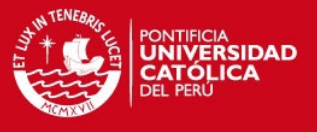

para saber el ángulo girado y tiene que trabajar en lazo cerrado con sensores para controlar el ángulo girado.

Para los motores paso a paso, los sistemas de control reciben las señales del sentido de giro y la velocidad y generan la correspondiente secuencia de impulsos eléctricos para aplicar a los extremos de las bobinas del estator.

Este tipo de motores funcionan en lazo abierto y si los cambios son muy rápidos para el movimiento del eje se originan errores de posicionamiento. También se debe de tener en cuenta las variaciones de la carga conectada al motor [24].

#### **2.3. Aproximación cinemática de tracción diferencial**

En esta sección se presentarán las ecuaciones que describen el camino que seguirá un robot móvil equipado con tracción diferencial, basado en el modelo de Lucas [25]. Este modelo puede ser usado para predecir cómo un móvil como el mencionado responderá a cambios de velocidades en sus ruedas, y que camino seguirá bajo distintas condiciones. El modelo también puede ser usado para calcular la posición del robot en *dead reckoning* o en aplicaciones de localización por odometría.

Cabe recalcar que las ecuaciones presentadas aquí, representan un modelo elemental del movimiento del móvil, estas describen la posición y orientación como función del movimiento de las ruedas, pero ignoran la parte física del movimiento. Problemas como el torque, fuerzas, fricción energía e inercia, serán tomadas en cuenta mas adelante. En otras palabras, este método de descripción de movimiento es refererido como aproximación cinemática, en el cual no se toma en cuenta la causa de movimiento (que será analizado en la aproximación dinámica) así como también se ignoran los parámetros eléctricos de los motores. Este sería el primer paso para comprender el comportamiento de un robot con tracción diferencial

**TESIS PUCP** 

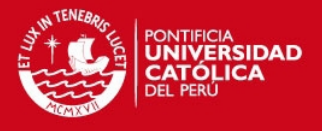

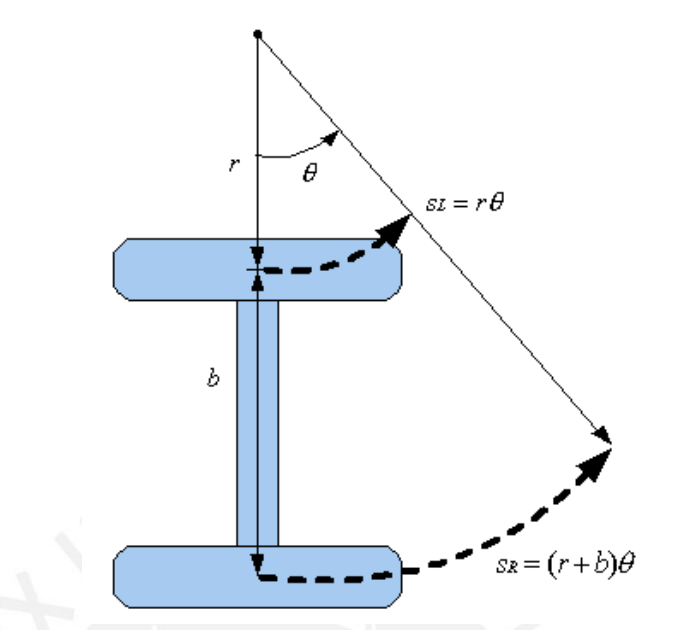

**Figura 2.2: Camino de las ruedas en una curva** 

De la figura 2.2, se obtienen las siguientes relaciones:

$$
SL = r\theta \tag{2.1}
$$

$$
SR = (r+b)\theta \tag{2.2}
$$

$$
SM = (r + b/2)\theta \tag{2.3}
$$

$$
SM = (SL + SR)/2 \tag{2.4}
$$

En las ecuaciones 2.1, 2.2, 2.3 y 2.4, SL y SR muestran el desplazamiento de las ruedas laterales en metros, donde r es el radio de giro interior (rueda izquierda), b es la distancia entre las ruedas, y θ es el ángulo de giro en radianes. SM es el desplazamiento medio, en el punto medio del eje principal. En los cálculos siguientes se considerará al centro del eje como centro de origen de la referencia del robot.

Una vez que se ha establecido la simple geometría para el sistema de tracción diferencial, es sencillo desarrollar algoritmos que controlen el camino del móvil. A pesar de esto, hasta el momento se ha considerado que las ruedas giran a velocidades constantes, despreciando la aceleración. Si el móvil comienza una trayectoria con velocidad inicial igual a cero, entonces se debe tomar en cuenta la aceleración de cada rueda. Cuando se trabajan con robots ligeros o cuando la

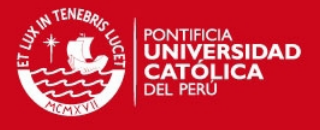

inercia es pequeña, se puede obtener cambios de velocidades casi instantáneas, siendo el radio de giro casi constante en una curva como la mencionada. Para robots grandes y pesados, la masa y aceleración deben ser consideradas en los cálculos de la trayectoria.

Para empezar, se considera que lo que se desea calcular es la posición y orientación exacta del móvil en todo instante de tiempo. El vector de dirección de movimiento del móvil será simplemente (cosθ, senθ).

Estas observaciones sugieren que se tome un m(t) y  $\theta$ (t) como funciones dependientes del tiempo para la velocidad y orientación, cuya solución será de la forma:

$$
dx/dt = m(t)\cos(\theta(t))
$$
\n(2.5)

$$
dy/dt = m(t)\sin(\theta(t))
$$
 (2.6)

Además, es posible determinar una ecuación diferencial que pueda describir el cambio de orientación. La definición de un ángulo dado en radianes es la distancia del segmento de circunferencia dividido por su radio. La velocidad relativa de la rueda de mayor velocidad, da como resultado la longitud del arco, por unidad de tiempo. La distancia de la rueda al punto central, es el radio. Combinando estos factores, se tiene:

$$
d\theta/dt = (VR - VL)/b \tag{2.7}
$$

Siendo VR la velocidad de la rueda derecha y VL la velocidad de la rueda izquierda, ambas en metros por segundo. Integrando la formula anterior, y asumiendo que se tiene un  $\theta_0$  inicial, obtiene una formula para calcular la orientación del móvil, con respecto a la velocidad y el tiempo

$$
\theta(t) = (VR - VL)t/b + \theta_0 \tag{2.8}
$$

Como es de notar, este cambio de orientación también se aplica para el marco de referencia. De las ecuaciones anteriores, se ve que el movimiento del móvil depende de la velocidad en el punto medio. Esta velocidad es simplemente el

- 13 -

Tesis publicada con autorización del autor No olvide citar esta tesis

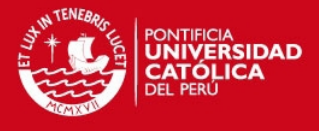

promedio de las velocidades de ambas ruedas o  $(\sqrt{VR} + \sqrt{LI})/2$ . De lo expuesto anteriormente, se pueden deducir las siguientes ecuaciones:

$$
dx/dt = [(VR + VL)/2]cos(\theta(t))
$$
\n(2.9)

$$
dy/dt = [(VR + VL)/2]sin(\theta(t))
$$
\n(2.10)

Se observa que estas ecuaciones tienen la misma forma que las ecuaciones 2.5 y 2.6. Integrando y aplicando como posiciones iniciales  $x(0) = x_0, y(0) = y_0$ 

$$
x(t) = x_0 + \frac{b(VR + VL)}{2(VR - VL)} [\sin((VR - VL)t/b + \theta_0) - \sin(\theta_0)]
$$
 (2.11)

$$
y(t) = y_o - \frac{b(VR + VL)}{2(VR - VL)} [\cos((VR - VL)t/b + \theta_o) - \cos(\theta_o)]
$$
 (2.12)

Las ecuaciones 2.11 y 2.12 confirman la afirmación inicial, cuando las ruedas giran a velocidades fijas, el robot sigue un camino circular. El término  $(b/2)(VR+VL)/(VR-VL)$  es en realidad el radio de la trayectoria circular en el centro del robot.

Al usar las ecuaciones 2.11 y 2.12 en un software de generación de trayectorias, es necesario aplicar un manejo especial para los casos en las que las velocidades son casi iguales *VR* − *VL* ≈ 0. En estos casos, por supuesto, el robot se desplaza casi en una línea recta.

Una vez se deducidas estas ecuaciones, se pueden adicionar a un sistema de *dead reckoning* usando encoders. Es posible realizar aproximaciones del cálculo de la posición del móvil con ecuaciones aun más simples, como las propuestas por Borenstein [26] [27]**.** 

$$
\overline{S} = (SR + SL)/2 \tag{2.13}
$$

$$
\theta = (SR - SL)/b + \theta_0 \tag{2.14}
$$

$$
x = \overline{S}\cos(\theta) + x_0 \tag{2.15}
$$

$$
y = \overline{S}\sin(\theta) + y_0 \tag{2.16}
$$

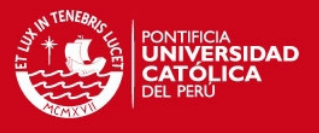

Este método puede usarse en aplicaciones con robots pequeños en los cuales su controlador interno no posee una gran capacidad de procesamiento (y las operaciones de punto flotante pueden no estar disponibles). Las ecuaciones mostradas son relativamente simples, funcionan bien para cualquier algoritmo siempre y cuando se tomen en cuenta que son aproximaciones.

#### **2.4. Modelo teórico**

Actualmente, los robots móviles son usados para diversos fines, ya sean con propósitos en industriales o de servicios. En ambos casos, es importante tener un sistema de posición y navegación adecuado para que el robot pueda conocer su ubicación y poder interactuar con el medio.

Si se conocen de antemano y detalladamente la ubicación del móvil y los obstáculos que lo rodean, se puede generar una trayectoria de desplazamiento adecuado, de acuerdo a los parámetros físicos y dinámicos del móvil. Éste debe poseer un sistema de posicionamiento, que calcule la posición exacta en todo momento, de acuerdo a la información proveniente de estados anteriores. De esta manera, se puede proporcionar un control adecuado sobre sus actuadores y llegar a desplazarse por la trayectoria generada en un principio. En el caso de un móvil con tracción diferencial, los segmentos de giro de la trayectoria generada están relacionados con la diferencia de velocidades en cada una de las ruedas. En los segmentos de líneas rectas se reflejan en periodos de tiempo en los cuales los motores tienen una misma velocidad de giro. Este sistema, no solo depende de sus variables internas, como los parámetros dinámicos del móvil, sino también depende de variables externas, tales como la fricción, grado de inclinación del suelo, e incluso objetos que obstaculicen el recorrido. Para tener un mejor control sobre estas variables, es necesario un control adicional, que verifique si el movimiento de los motores, y por ende de las ruedas, es realmente el que se requiere. Este sistema mencionado, es el encargado de realizar cálculos odométricos, que comparan en todo momento si el movimiento de los motores es el necesario para desplazar el móvil al siguiente punto cercano calculado en la generación de la trayectoria.

Para obtener un desplazamiento del móvil lo más cercano posible a la trayectoria propuesta y llegar al destino requerido, es necesario minimizar los posibles errores que puedan ocasionar un movimiento no deseado. Estos errores pueden dividirse en dos categorías: errores sistemáticos, y errores no sistemáticos. Uno de los

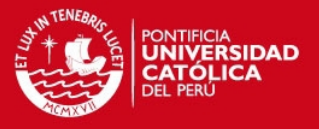

factores que pueden ocasionar errores sistemáticos son las ruedas, debido a que ambas ruedas pueden tener diámetros ligeramente distintos, su tamaño real difiere del tamaño proporcionado por el fabricante o si existe una mala alineación de ruedas. Otro factor que puede ocasionar el mismo tipo de error sería el codificador de cuadrante, debido a que su resolución y taza de muestreo son discretas, y no continuas, no se sabe con total certeza el ángulo de giro.

Por otro lado, el factor más importante que pueden ocasionar errores no sistemáticos, que sería el suelo, ya que existe posibilidades de errores si el suelo no esta del todo nivelado, o por la presencia de objetos inesperados adheridos al suelo. También, un factor el cual debe considerarse es el posible resbalamiento de las ruedas, que pueden ocurrir por diversos motivos, como desplazarse sobre suelo con bajo coeficiente de fricción, sobre aceleración del móvil, derrapes ocasionados por rotaciones demasiado rápidas de las ruedas, choques ocasionados por cuerpos externos, y momentos en los cuales puede no llegar a haber punto de contacto con el suelo.

La suma de ambos errores, da como resultado el error total. Los errores sistemáticos suelen ser específicamente mas graves, debido a que se acumulan constantemente, sin embargo dependiendo del tipo de ambiente, es posible que los errores no sistemáticos lleguen a prevalecer sobre los sistemáticos.

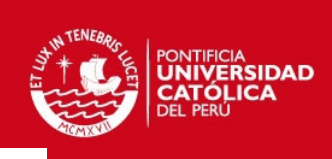

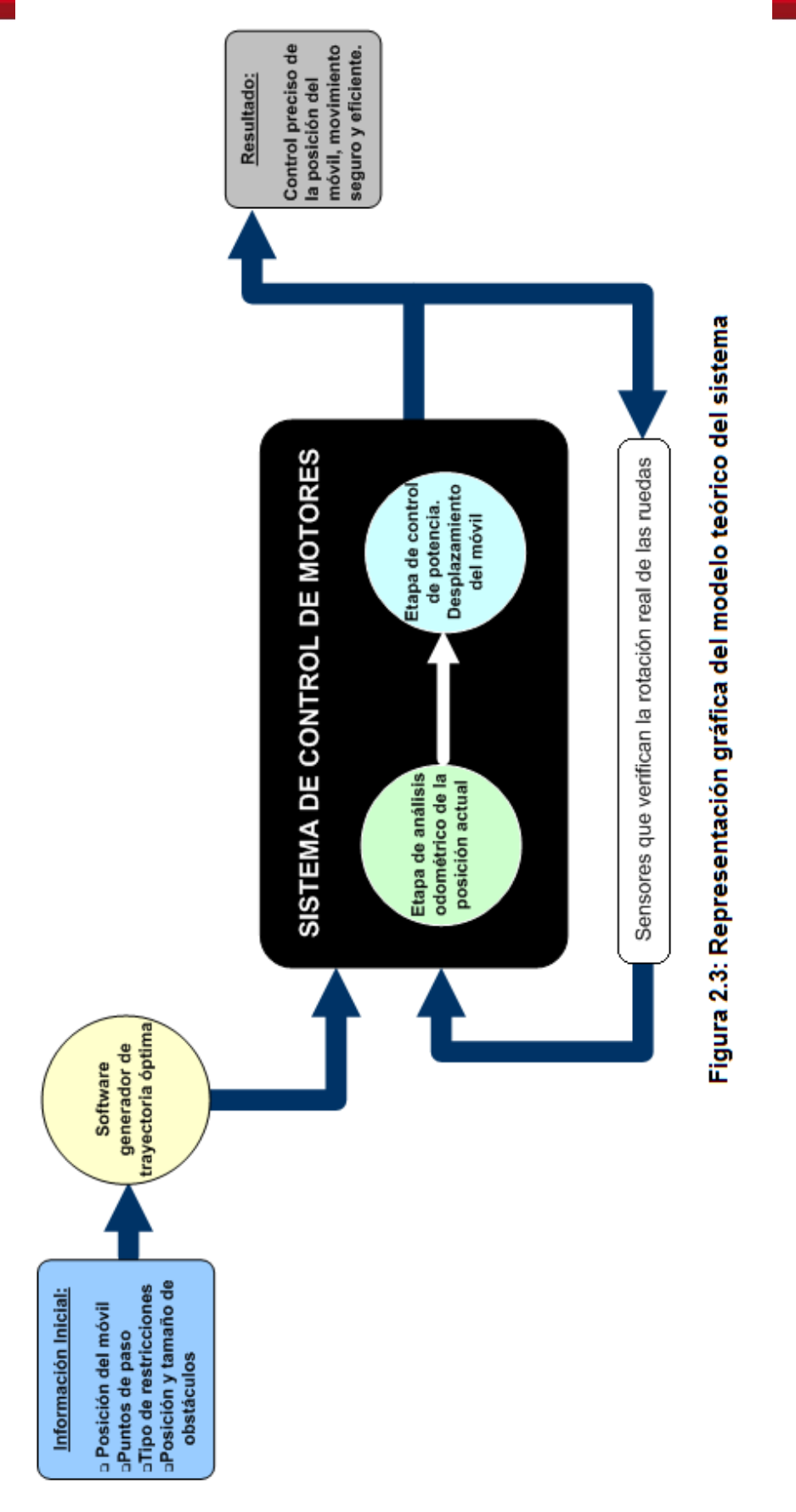

Tesis publicada con autorización del autor No olvide citar esta tesis

**TESIS PUCP** 

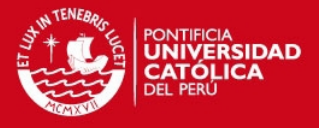

## **CAPÍTULO 3: DISEÑO DEL SISTEMA**

#### **3.1 Algoritmo generador de trayectoria**

El lenguaje usado para el desarrollo del programa generador de trayectorias es Visual Basic, compilado en Microsoft Visual Basic 6.0. Esta trayectoria es generada tomando como posición inicial referenciada en el punto O(0, 0) y dos puntos P1(x1, y1) y P2(x2, y2) como puntos de paso ingresados en la PC al momento de ejecutar el programa. Para que la velocidad sea constante en todo el trayecto y el movimiento sea suave, se genera un camino que une los 3 puntos con un arco de circunferencia de radio R. Para hallar la ecuación de la circunferencia que pasa por tres puntos no colineales se usa el método de determinante de la matriz de 4x4 [28]:

$$
\begin{vmatrix} x & y & x^2 + y^2 & 1 \ x1 & y1 & x1^2 + y1^2 & 1 \ x2 & y2 & x2^2 + y2^2 & 1 \ x3 & y3 & x3^2 + y3^2 & 1 \ \end{vmatrix} = 0
$$
 (3.1)

Para simplificar el cálculo de la matriz de 4x4, es posible separarlo en 4 matrices de 3x3 usando el método de expansión de factores:

$$
\begin{vmatrix} y1 & x1^2 + y1^2 & 1 \ y2 & x2^2 + y2^2 & 1 \ y3 & x3^2 + y3^2 & 1 \ \end{vmatrix} = y \begin{vmatrix} x1 & x1^2 + y1^2 & 1 \ x2 & x2^2 + y2^2 & 1 \ x3 & x3^2 + y3^2 & 1 \ \end{vmatrix} + (x^2 + y^2) \begin{vmatrix} x1 & y1 & 1 \ x2 & y2 & 1 \ x3 & y3 & 1 \ \end{vmatrix} = \begin{vmatrix} x1 & y1 & x1^2 + y1^2 \ x2 & y2 & x2^2 + y2^2 \ x3 & y3 & x3^2 + y3^2 \ \end{vmatrix} = 0
$$
 (3.2)

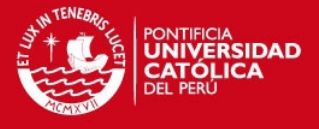

#### Además, se define:

$$
Det1 = \begin{vmatrix} y1 & x1^{2} + y1^{2} & 1 \\ y2 & x2^{2} + y2^{2} & 1 \\ y3 & x3^{2} + y3^{2} & 1 \end{vmatrix}
$$
  

$$
Det2 = \begin{vmatrix} x1 & x1^{2} + y1^{2} & 1 \\ x2 & x2^{2} + y2^{2} & 1 \\ x3 & x3^{2} + y3^{2} & 1 \end{vmatrix}
$$
  

$$
Det3 = \begin{vmatrix} x1 & y1 & 1 \\ x2 & y2 & 1 \\ x3 & y3 & 1 \end{vmatrix}
$$
  

$$
Det4 = \begin{vmatrix} x1 & y1 & x1^{2} + y1^{2} \\ x2 & y2 & x2^{2} + y2^{2} \\ x3 & y3 & x3^{2} + y3^{2} \end{vmatrix}
$$

La ecuación de la circunferencia, estaría determinada por:

$$
Det1 * x - Det2 * y + Det3(x2 + y2) - Det4 = 0
$$
 (3.3)

La ecuación (3.3) se usará para dibujar la trayectoria en el programa interfaz.

Para el cálculo geométrico del los parámetros requeridos, es necesario de simples operaciones para determinar que el punto (x0,y0) es el centro de la circunferencia, usando el método de punto de intersección de las directrices en el punto medio de los dos segmentos que unen a P2 y P3 donde:

$$
x0 = (x11 * m11 - y11 - m21 * x21 + y21) / (m11 - m21)
$$
 (3.4)

$$
y0 = m11 * (x0 - x11) + y11
$$
 (3.5)

**TESIS PUCP** 

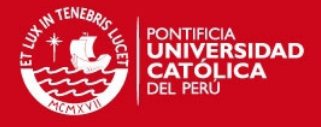

## En donde:

 $y21 = y2/2 + y3/2$  $x21 = x2/2 + x3/2$  $y11 = y2/2$  $x11 = x2/2$  $m21 = -(x2 - x1)/(y2 - y1)$  $m11 = -(x2/y2)$ 

Luego, se debe calcular el radio R del arco de giro,

$$
R = \sqrt{x0^2 + y0^2}
$$
 (3.6)

Mediante cálculos geométricos, si se tienen 2 puntos de paso y un punto inicial es posible calcular los parámetros que se requieren: S (distancia total recorrida del centro del móvil), y  $\theta_0$  (ángulo inicial del móvil) tal como se aprecia en la figura 3.1.

Para calcular S, es necesario conocer  $\alpha$ , usando la generalización del teorema de Pitágoras.

$$
\alpha = \arccos(2 * R^2 - (x2^2 + y2^2)/(2 * R^2))
$$
\n(3.7)

Entonces,

$$
S = R^* \alpha \tag{3.8}
$$

Para hallar el ángulo  $\theta_{0}$ 

$$
\theta_0 = \arctan(\gamma 0 / x0) \tag{3.9}
$$

Para poder saber cual rueda es la que girará a mayor velocidad, es necesario conocer la distancia de cada rueda al centro de la circunferencia de radio R. Para esto se calcula:

$$
D_{01} = \sqrt{(x_0 - x_{01})^2 + (y_0 - y_{01})^2}
$$
 (3.10)

$$
D_{02} = \sqrt{(x_0 - x_{02})^2 + (y_0 - y_{02})^2}
$$
 (3.11)

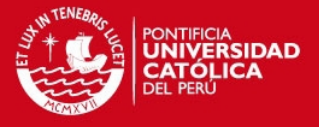

En donde:

$$
x_{01} = \sqrt{b_{11} - \frac{1}{2} m_0 v l^2 / (1 + m_0^2)}
$$
  
\n
$$
x_{02} = -\sqrt{b_{11} - \frac{1}{2} m_0}
$$
  
\n
$$
y_{01} = x_{01} * m_0
$$
  
\n
$$
y_{02} = x_{02} * m_0
$$
  
\n
$$
m_0 = y_0 / x_0
$$

Finalmente, se puede deducir que para  $D_{01}$  <  $D_{02}$  la distancia recorrida por la rueda derecha (SR) es mayor que la distancia recorrida por la rueda izquierda.

Refiriéndonos a la ecuación 2.6, para hallar las velocidades de ambas ruedas:

$$
R = (b/2)(VR + VL)/(VR - VL) \text{ para } D_{02} < D_{01} \tag{3.12}
$$

$$
R = (b/2)(VR + VL)/(VL - VR)
$$
 para  $D_{01} < D_{02}$  (3.13)

Siendo b el diámetro del móvil. Al determinar una velocidad máxima constante para un radio de rueda determinado, es posible calcular VL y VR. En las ecuaciones 3.4 y 3.5 se nota también que al implementar el software es necesario tomar un caso especial para cuando el móvil viaje en línea recta (VR=VL) ya que si es resuelto de la manera planteada, llegaría a tender al infinito. En el siguiente capítulo, experimentalmente se hallará la relación de velocidad de los motores con respecto a la PWM ingresada.

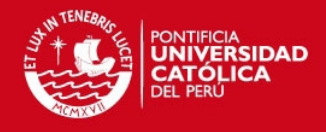

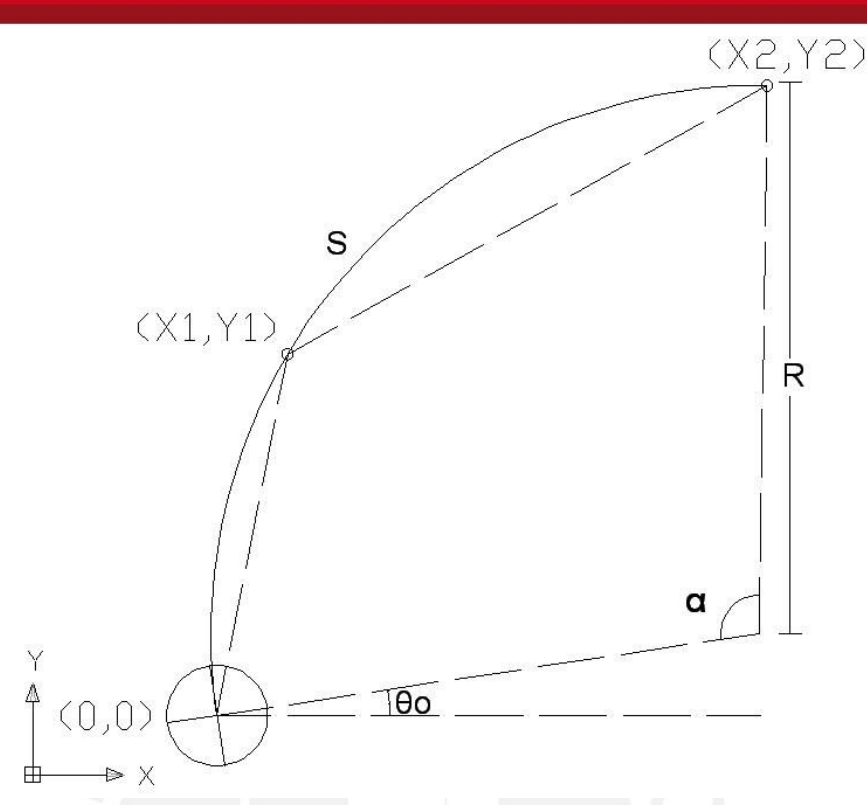

**Figura 3.1: Ejemplo de trayectoria generada y parámetros requeridos para que el móvil realice la trayectoria**

Para determinar SR y SL, si se sabe que S = R\*α, entonces:

$$
SL = (R - b/2)\alpha
$$
  
SR = (R + b/2)\alpha  $para$   $D_{02} < D_{01}$  (3.14)

$$
SL = (R + b/2)\alpha
$$
 para  $D_{01} < D_{02}$  (3.15)

Los valores calculados (VL, VR, SL y SR) necesitan ser transformados a valores que puedan ser interpretados por el microcontrolador que se encargaría de controlar las velocidades y distancias recorridas de cada rueda. Cada valor velocidad está relacionado a un valor de ciclo de trabajo de la onda PWM generada por el microcontrolador mediante una relación medida experimentalmente. Y cada valor de distancia está asociado a un número de cuentas de encoder (EnL y EnR) que se detallarán posteriormente.

**TESIS PUCP** 

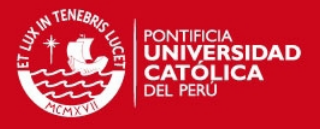

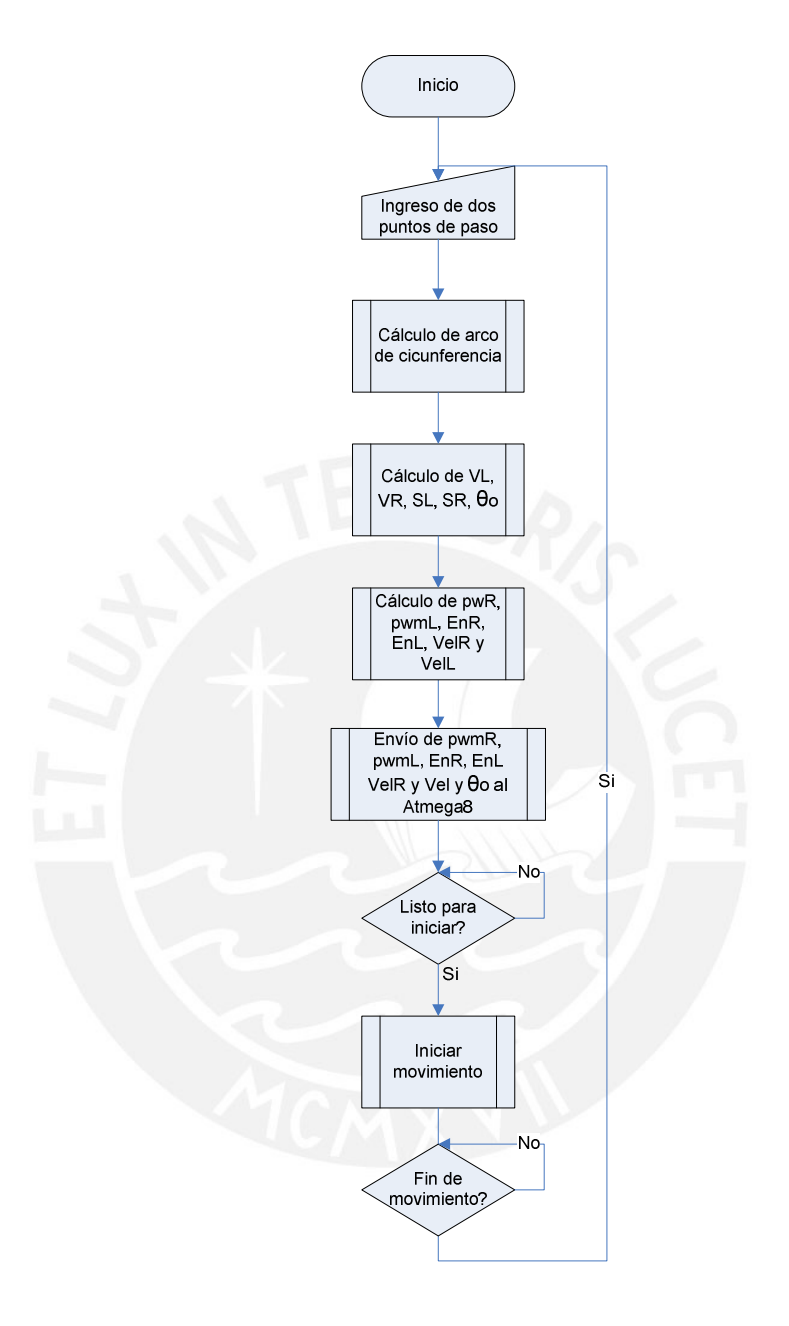

**Figura 3.2: Diagrama de flujo general de la programación en Visual Basic**

## **TESIS PUCP**

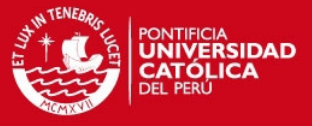

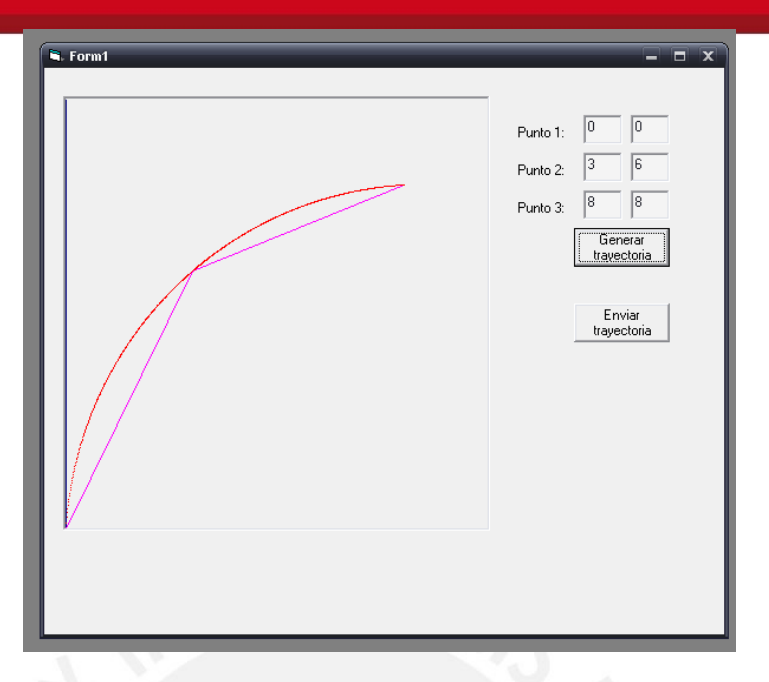

**Figura 3.3: Interfaz de generación de trayectoria** 

En la figura 3.3 se muestra la ventana de generación de trayectoria del programa principal, se muestra una primera versión en el cual el camino se calcula mediante el método descrito anteriormente. Primero se ingresan los datos de los puntos de paso, luego se genera la trayectoria, los datos son convertidos a valores que pueden ser interpretados por el microcontrolador y luego se envían esos datos (Anexo 2).

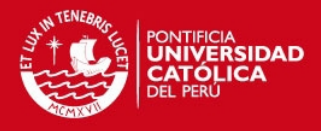

#### **3.2 Sistema de control de motores**

#### **3.2.1. Elección de los Motores DC**

Se establece inicialmente, que el robot debe ir a una velocidad máxima en línea recta de al menos 0.7 metros por segundo. Conceptualmente, cada vez que las ruedas rotan una revolución completa, el robot se desplaza una distancia igual a la circunferencia de sus ruedas.

$$
Velocidad = 2 \cdot r_r \cdot \pi \cdot RPS \tag{3.16}
$$

Siendo *r<sub>r</sub>* el radio de las ruedas del móvil en metros, RPS revoluciones por segundo de los motores y velocidad dada en metros por segundo (m/s). Si el radio de las ruedas es de 5 cm o 0.05 m, entonces la velocidad nominal del motor debería ser de aproximadamente 2.228rps o 133.690rpm

Cabe notar también que según lo dicho anteriormente, al incrementar el diámetro de las ruedas o elegir un motor con mayores revoluciones por minuto, el robot irá más rápido. Pero esta afirmación no es del todo cierta, si el robot requiere un torque mayor al que los motores puedan dar, entonces su velocidad será menor a la calculada. Es necesario comparar el torque del motor, la aceleración y el diámetro de las ruedas, estos tres parámetros deben estar balanceados para poder lograr el torque apropiado.

Se debe tomar en cuenta también que la superficie por la cual el robot se desplazará no tiene ángulo de inclinación. Ya que de ser así, habría que calcular el torque adicional que debería tener el motor. Una ecuación simplificada que relaciona los tres parámetros mencionados seria [29]:

$$
T * RPS \ge m * a * V / (2\pi * N * n)
$$
 (3.17)

Siendo T: torque máximo del motor, RPS: revoluciones por segundo máximas del motor, N: numero de motores que accionan el móvil, n: eficiencia del sistema mecánico, m: masa del móvil, a: aceleración del móvil y V: velocidad del móvil.

A la multiplicación del torque por el RPS del motor se le denomina RMF (*Robot motor factor* o factor del motor de un robot). Para la selección de un motor adecuado es necesario que el RMF sea mayor o igual a la expresión de la ecuación 3.14. Si se toma en cuenta que el robot pesa como máximo 1.5kg, y que se necesita una aceleración de al menos  $3m/s^2$ , si se asume que la eficiencia del sistema mecánico es 90% debido a que no existen pérdidas en engranajes externos,

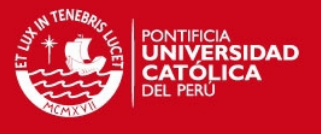

entonces se calcula que el RMF del motor requerido debe ser mayor o igual a 0.186 kg\*m\*RPS.

Los motores elegidos son ambos de la marca HENKWELL, modelo HG37D670WE12 - 052FH, cuyas características de su hoja de datos se muestran en la Tabla 3.1:

| Voltaje Nominal:                       | 7.2 V                                |
|----------------------------------------|--------------------------------------|
| Velocidad sin carga:                   | 160rpm                               |
| Reducción:                             | 1:52                                 |
| Torque:                                | 100 oz-in (7.2 kg-cm)                |
| Peso:                                  | 4.7 <sub>oz</sub>                    |
| Cables de motor:                       | 12" 20AWG                            |
| Cables de encoder de cuadratura:       | 12" 20AWG (+5V, Gnd, A, B)           |
| Resolución:                            | 624 Pulsos por revolución del<br>eje |
| Diámetro del eje:                      | 6 <sub>mm</sub>                      |
| Corriente sin carga:                   | 300mA                                |
| Máxima corriente (rotor<br>bloqueado): | 2.0A                                 |

**Tabla 3.1: Características del motor HG37D670WE12 - 052FH**

Cabe destacar que el motor elegido tiene un RMF de 0.192, el cual es suficiente para desplazar al móvil con los requerimientos mencionados.

Adicionalmente se calcula que el torque requerido en una rueda [30] es:

$$
T_{rueda} = F.d = \frac{m.a.r}{2} = \frac{1.5kg.3m/s^2.0.05m}{2} = 0.1125N.m
$$
 (3.18)

Siendo m: masa del móvil, a: aceleración, r: radio de la rueda.

Se sabe que 7.2kg-cm equivalen a 0.706 N.m aproximadamente (1 N.m ≈ 10.197 kg-cm) por lo que el torque del motor elegido excede ampliamente al torque requerido para mover el robot.

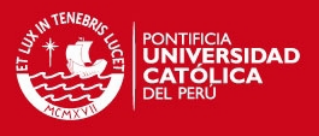

### **3.2.2. Cálculos odométricos**

Las señales de los encoders de los motores son interpretadas por el sistema de control, y verifica que la velocidad actual debe ser igual a la velocidad real en cada instante de tiempo. Además, este sistema debe ser capaz de recibir información de la trayectoria por un puerto serial desde una computadora en la que se esté ejecutando el software de generación de trayectorias.

La primera tarea que debe contar este sistema de controlador de motores, es el de recibir información de la trayectoria por el puerto serial, desde la PC, usando como interfaz al programa realizado en Visual Basic. Se reciben siete parámetros:

- pwmL: Valor de onda PWM inicial para rueda izquierda expresado en 8 bits.
- EnL: Distancia total que debe recorrer la rueda izquierda para llegar al punto final, expresado en cantidad de pulsos de su encoder.
- pwmR: Valor de onda PWM inicial para rueda derecha expresado en 8 bits.
- EnR: Distancia total que debe recorrer la rueda derecha para llegar al punto final, expresado en cantidad de pulsos de su encoder.
- velL: Velocidad de la rueda izquierda, expresado en pulsos de encoder cada 100ms.
- velR: Velocidad de la rueda derecha, expresado en pulsos de encoder cada 100ms.
- $\theta_0$ : Valor del ángulo de posicionamiento inicial del móvil, expresado en pulsos de encoder.

Para la comunicación se usa comunicación RS232 siendo el formato de tramas como se muestra en la figura 3.4.

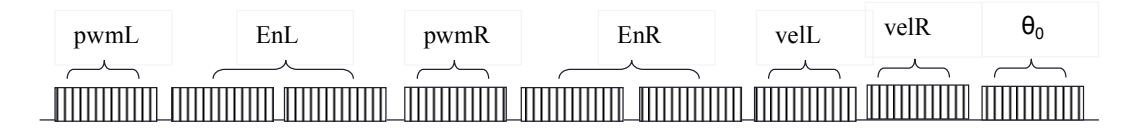

## **Figura 3.4: Formato de tramas de comunicación serial**

Cada trama se compone por 1 bit de inicio, 1 bit de parada y 8 bits de datos a 9600 baudios. La velocidad de ambas ruedas se compone por un numero de 8 bits (256 valores) cada valor de velocidad corresponde a un valor del registro OCR1A (para la rueda derecha) y OCR1B (para la rueda izquierda), que varían el ciclo de trabajo

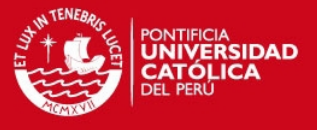

de la onda PWM generada en modo rápido de 8 bits, en el pin OC1A o OC1B según sea el caso.

Los valores de distancia se expresan mediante el número total de cuentas de encoder en dicha distancia. Es decir, si se sabe la distancia total del recorrido, es posible conocer la distancia total de ambas ruedas (SL y SR) sin embargo, lo que el microcontrolador requiere son los valores de cuenta de encoders de ambas ruedas a los que se denominaron EnL y EnR.

Se sabe, por dato en la ficha técnica del motor en la Tabla 3.1, que en una rotación completa de la rueda, equivale a 624 cuentas de encoder.

Por lo que se establece esta relación:

$$
EnL = 624 * SL/(2\pi * r)
$$
  
\n
$$
EnR = 624 * SR/(2\pi * r)
$$
\n(3.19)

Siendo r el radio de las ruedas. Es posible notar que, si r = 0.05m, y En = 1, se determina que el encoder tiene una resolución de aproximadamente 0.0005m para el caso planteado.

Estos valores (EnL y EnR) son expresados en 2 números de 8 bits (65536 valores), lo que, en teoría, el móvil será capaz de desplazarse como máximo 33 metros.

Los valores recibidos por el microcontrolador son almacenados en memoria SRAM y son comparados con los valores de velocidad ∆S/∆t cada cierto periodo de muestreo. Se establece una frecuencia de PWM de 60Hz y un periodo de muestreo de 100ms. Esto quiere decir que cada 100ms se verifica que la velocidad actual es la requerida, y de no ser así, el microcontrolador ajustará el ciclo de trabajo de la PWM ligeramente para poder obtener una velocidad cercana a la que se requiere.

Los valores de velocidad VelL y VelR son valores de velocidad medidos experimentalmente para valores de ciclo de trabajo pwmL y pwmR respectivamente. Su unidad está dada en número de cuentas de encoder por 100ms. Estos datos son usados por el sistema de control de motores para usarlo como valor referencial de velocidad. Esto quiere decir que en un primer instante las ondas de PWM serán máximas (ciclo de trabajo 100%) para cada motor hasta que la velocidad llegue a un valor cercano al referencial VelL y VelR, luego de esto, las ondas cambiarán a pwmL y pwmR, las cuales se ajustaran cada 100ms buscando la mayor proximidad a VelL y VelR

## **TESIS PUCP**

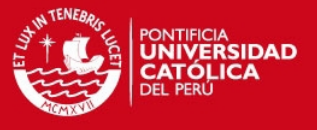

Finalmente, el valor de  $\theta_0$  se define en un número de 8 bits y se calcula mediante el número de cuentas de encoder necesarias en ambas ruedas para rotar cierto número de grados sobre su propio eje.

El programa del microcontrolador se realizó en lenguaje ensamblador (Anexo 3) y compilado en Visual Micro Labs y en WinAVR, se grabó en el AtMega8 mediante el software AVRdude de WinAVR, usando como interfaz gráfica AVR8 Burn-o-Mat y un módulo USBasp con firmware 2007-10-23 realizado por Thomas Fischl.

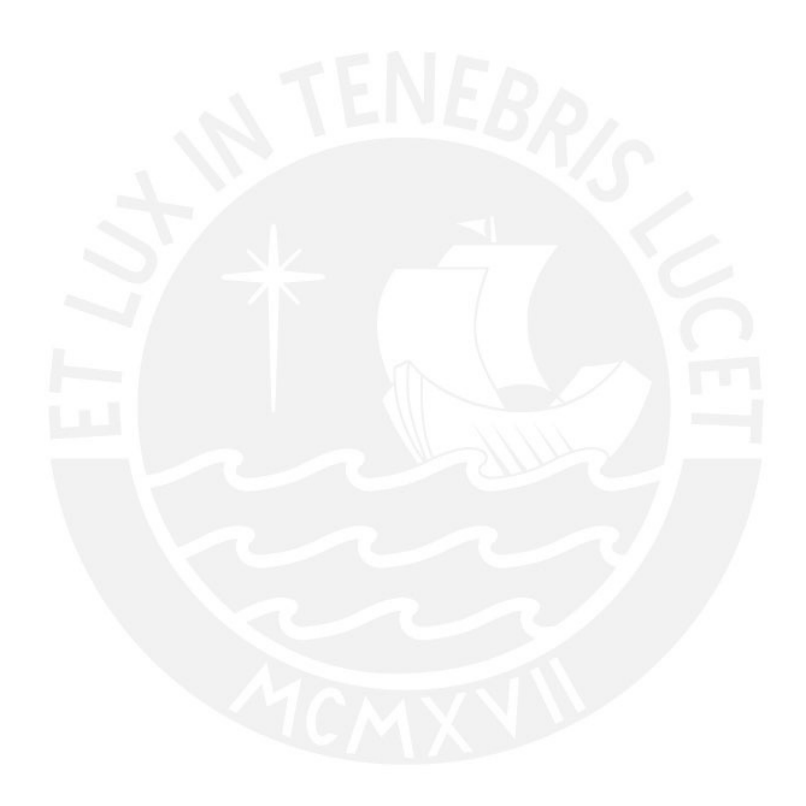

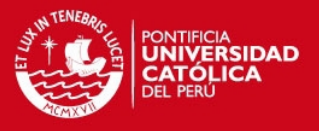

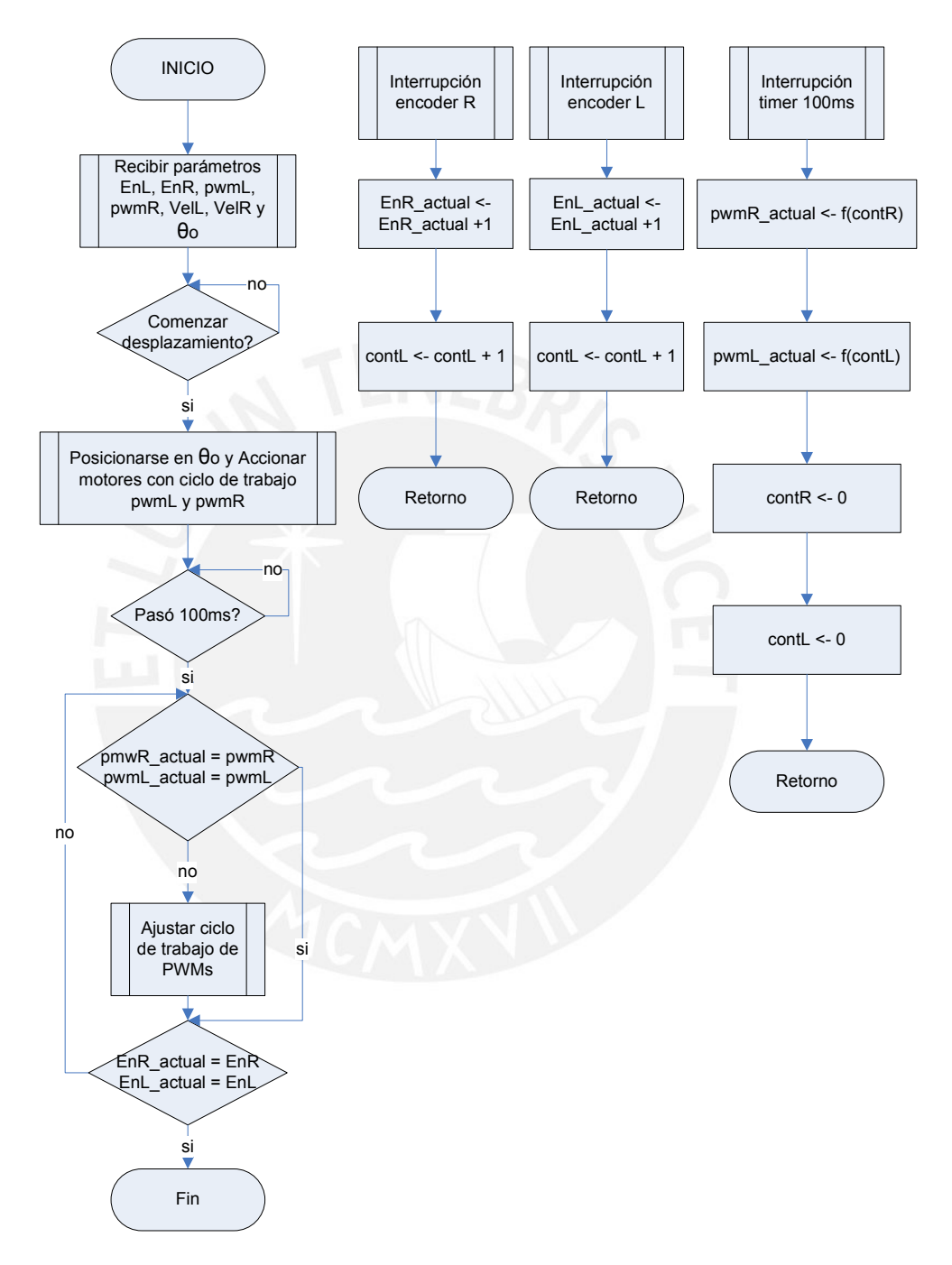

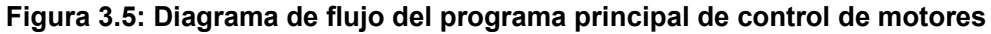

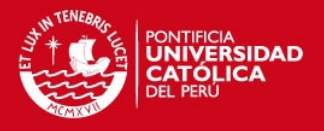

## **3.3. Diseño electrónico**

Es necesario que el microcontrolador sea capaz de realizar una comunicación serial con la PC en el cual esta implementado el programa de generación de trayectorias. Además es necesario que cuente con temporizadores, al menos dos generadores de onda PWM que servirán para regular la velocidad de cada uno de los motores, y dos pines de interrupción externa que servirán para determinar la velocidad real y la distancia recorrida por ambos motores. Dicho esto, se tomó la decisión de usar el ATMEL ATMega8, dado que cuenta con los periféricos requeridos, y su bajo costo.

Luego, para poder tener un control eficiente de los motores, se opta por trabajar con un puente H en un circuito integrado, TB6612FNG de Toshiba Semiconductor Company, que permite controlar el sentido de giro de hasta dos motores y cuya corriente máxima es de 1.2A por canal y corriente pico de 2A, estando los valores de los motores requeridos dentro de este rango. Es un puente H basado en Mosfet por lo que su rendimiento es mejor en cuanto a un puente H basados en BJT como el L293 y L298. No requiere diodos de protección, ni un disipador grande ya que su temperatura de operación es menor y cuenta con un circuito de protección térmico. Cabe mencionar que el TB6612FNG funciona para frecuencias de máximo 100KHz, un valor determinante para elegir el periodo de trabajo de la onda PWM.

Ambas ondas PWM generadas se conectarán directamente a cada uno de los habilitadores del puente H para poder controlar la velocidad, para el sentido de giro, se usaran los selectores IN1 e IN2. El modo de operación se detalla en la tabla 3.2.

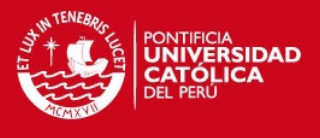

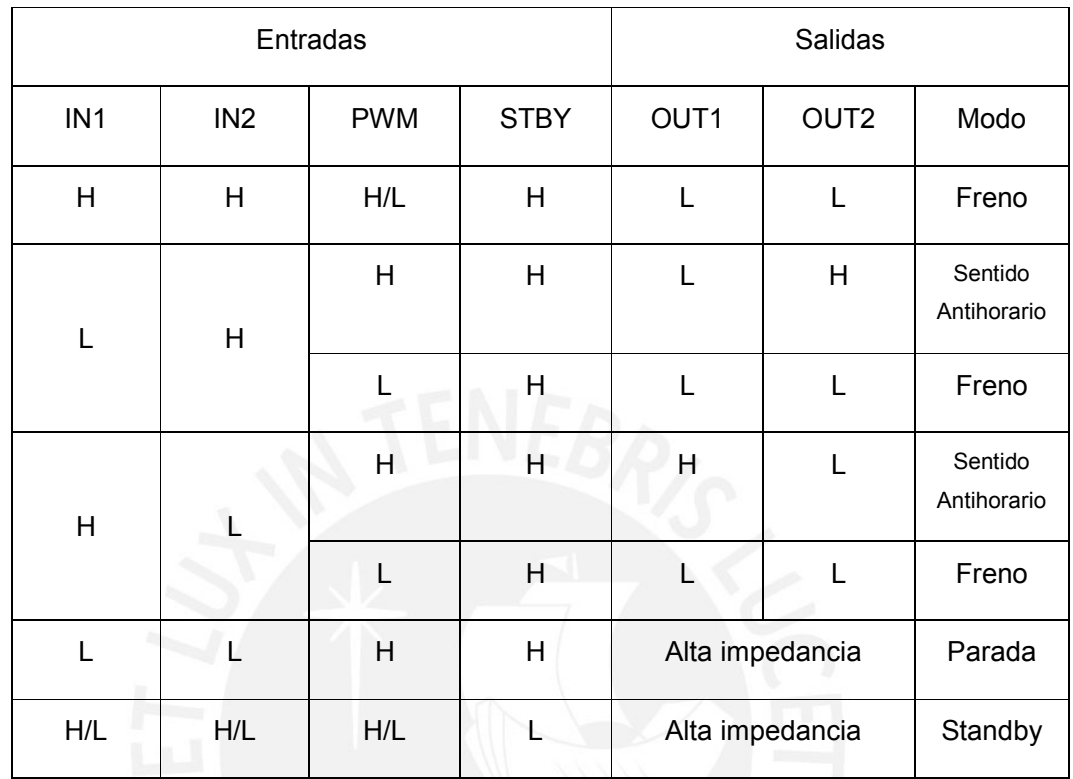

## **Tabla 3.2: Funcionamiento del puente H. Hoja de datos de TB6612FNG**

H = voltaje en alta, L = voltaje en baja

Se usará también un controlador basado en el integrado CP2102 de Silicon Labs que convierta el formato serial del puerto USART del ATmega8 al estándar USB para ser conectado a una computadora que cuente con dicho puerto.

Los componentes electrónicos requieren de 5VDC para su funcionamiento. De acuerdo a las hojas de datos de los componentes, se sabe que el AtMega8 consumirá como máximo 30mA y TB6612FNG 1.5mA (en su circuito de control). Se observa que puede usarse la salida de 5VDC cualquier puerto USB 2.0 o posterior de la computadora a la cual se conecta. Los motores requieren de una fuente de 7.2V y 300mA cada uno, sin considerar sus picos de corriente de arranque. Estos motores se alimentan mediante una fuente de 12VDC conectada a un regulador variable DC-DC DE-SWADJ de Dimension Engineering, cuyo voltaje de entrada puede ser entre 5V a 33.6V y de salida entre 3V y 12.5V. Su corriente de salida máxima es de 3A y potencia máxima de 25W y tiene una eficiencia típica de 90%.

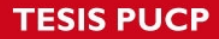

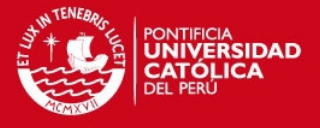

Para el diseño de la tarjeta impresa se tomó en cuenta las corrientes del circuito para determinar los anchos de las pistas, especialmente para los tramos en donde circula las corrientes que alimentan los motores. Para este caso, se determinó de la siguiente manera [31]:

$$
Area = I / (K^* \Delta T^b)^{1/c}
$$
 (3.20)

$$
Ancho = Area/(Espesor * 1.378)
$$
 (3.21)

Para capas externas a la tarjeta (la tarjeta diseñada tiene únicamente 2 caras):

 $k = 0.048$ ,  $b = 0.44$ ,  $c = 0.725$ 

Por lo que si hay un espesor de 0.03mm, un aumento de temperatura de 10ºC y una corriente máxima de 2A, entonces se requieren al menos 1.37mm de espesor en las pistas de la tarjeta impresa.

El diagrama esquemático del circuito de la tarjeta central mostrada en la figura 3.6, fue diseñada usando EAGLE 4.16r.

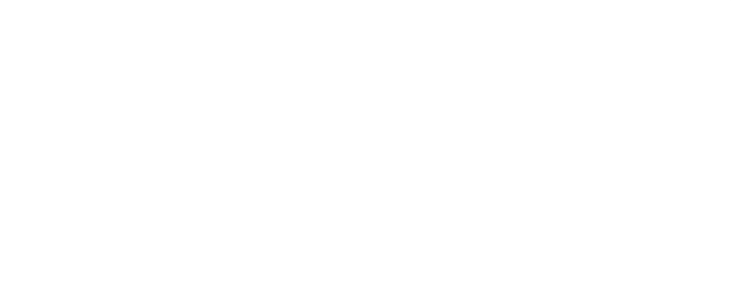

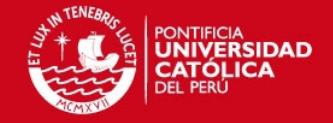

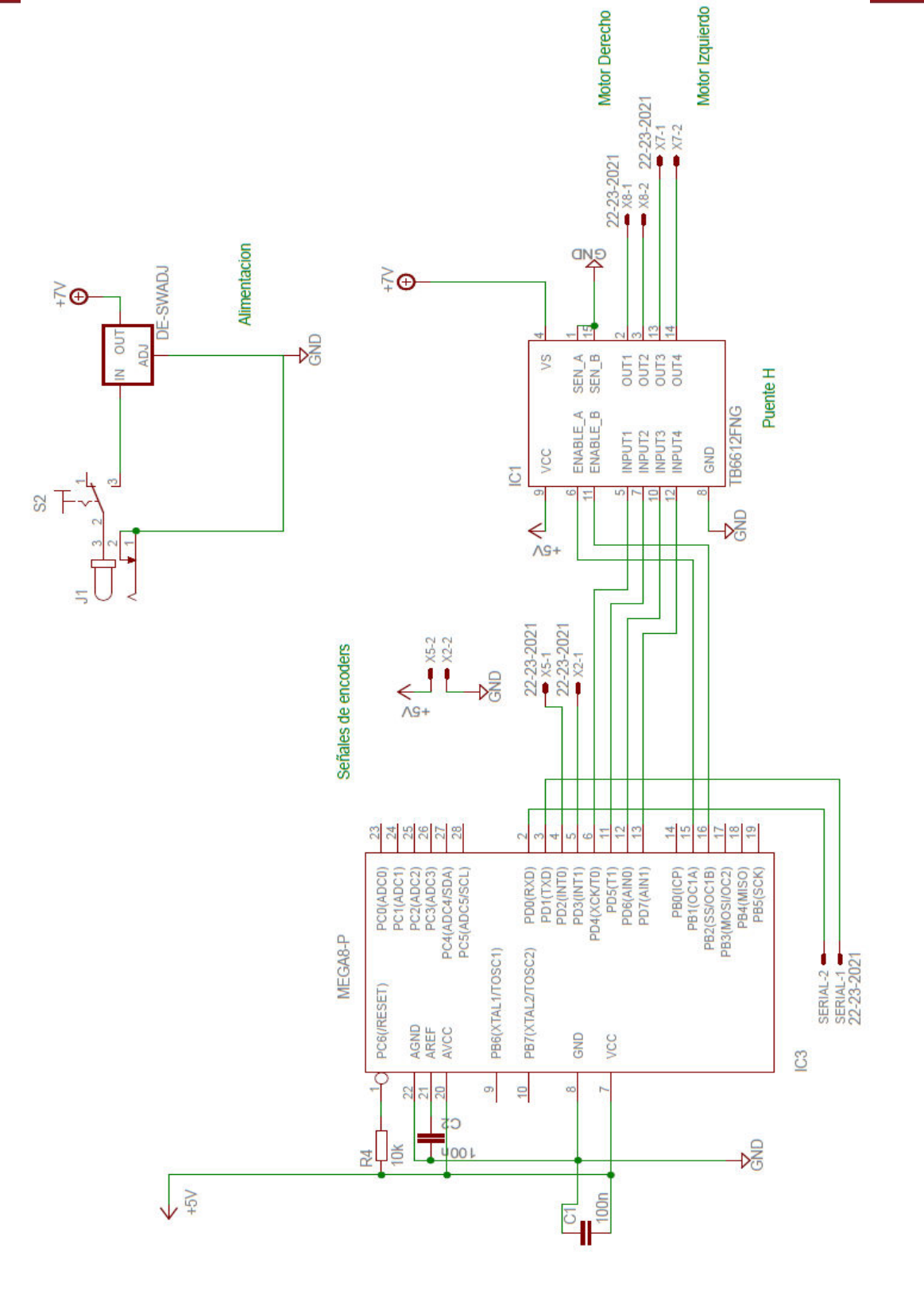

**Figura 3.6: Diagrama esquemático del circuito controlador de motores.** 

- 34 -

Tesis publicada con autorización del autor No olvide citar esta tesis

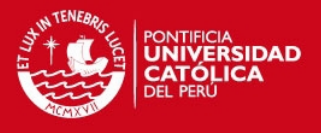

## **3.4. Diseño mecánico**

Los materiales utilizados en la construcción del robot deben ser ligeros, se optó por el aluminio como material principal para la construcción del chasis. La base y los sujetadores de los motores fueron construidos en aluminio. Las ruedas deben ser de un material que genere la suficiente fricción para que no resbalen en el suelo por lo que se eligieron ruedas de silicona. En la figura 3.7 se observa el diseño del chasis del móvil, así como el tamaño de la base (24.5cm de diámetro), el tamaño de las ruedas (10 cm de diámetro) y los tamaños de los motores con relación a la base.

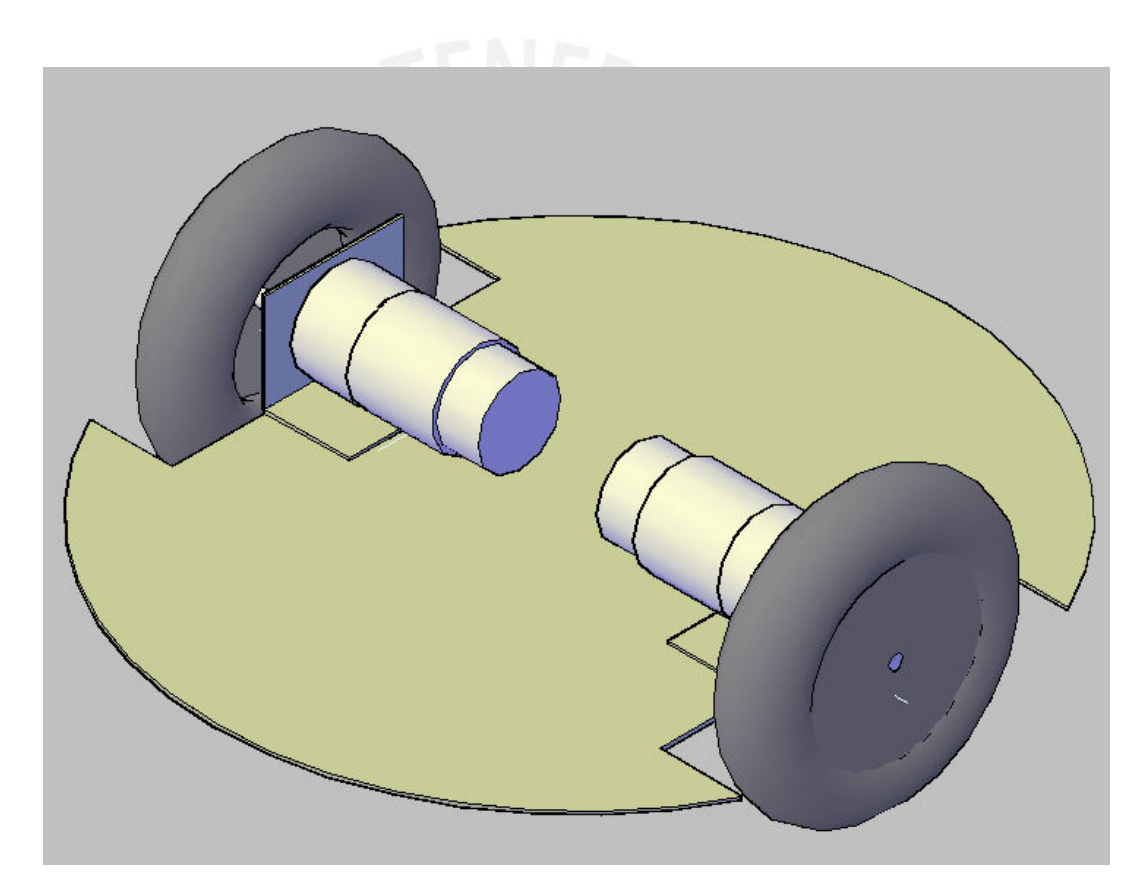

**Figura 3.7: Diseño del chasis** 

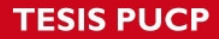

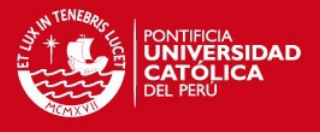

## **CAPÍTULO 4: ANÁLISIS DE LOS RESULTADOS EXPERIMENTALES**

Para las pruebas a continuación, se usó como fuente de alimentación el adaptador DC:

Marca: Delta Electronics Inc.

Modelo: ADP-90SB AD

Entrada: 100-240 ~ 1.5A 50-60Hz

Salida: 20VDC 4.5A

## **4.1 Construcción del robot móvil**

La figura 4.1 muestra al robot móvil terminado, cuyos planos de construcción se realizaron en AutoCAD 2007 (Anexo 4).

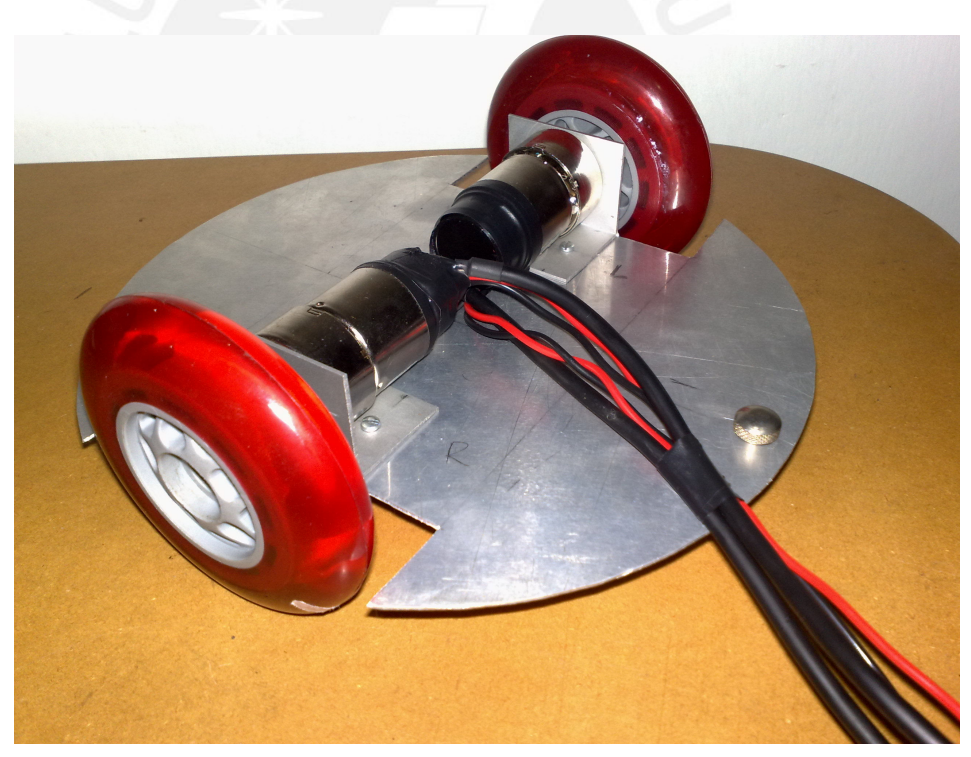

**Figura 4.1: Robot móvil** 

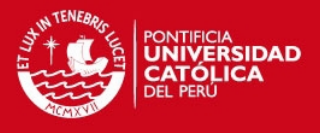

#### **4.2 Análisis del funcionamiento del motor en lazo cerrado**

En el momento del arranque, ambos motores requieren de un torque mayor que el nominal. El programa controlador de los motores se encarga de arrancar ambos motores con su torque máximo inicialmente (ciclo de trabajo = 100%) y al momento en que la velocidad esté próxima a la velocidad requerida, su ciclo de trabajo cambia al valor nominal calculada por el programa generador de trayectorias.

Se realizaron pruebas a PWM = 50% con el puente H TB6612FNG primero sin carga y luego conectados a los motores. Los resultados se pueden apreciar en las figuras 4.2 y 4.3.

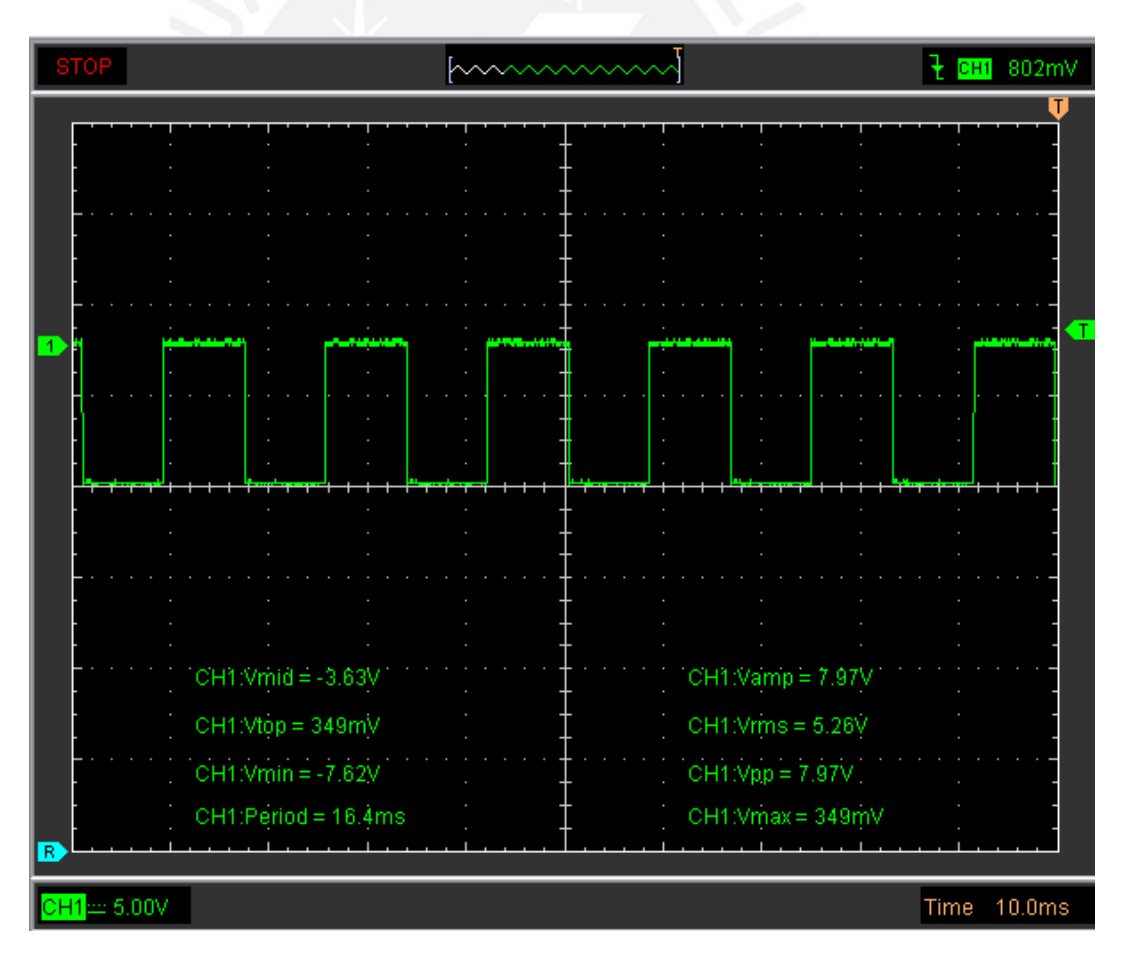

**Figura 4.2: Prueba con TB6612FNG sin carga** 

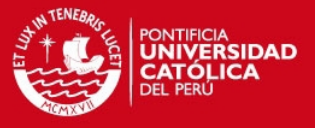

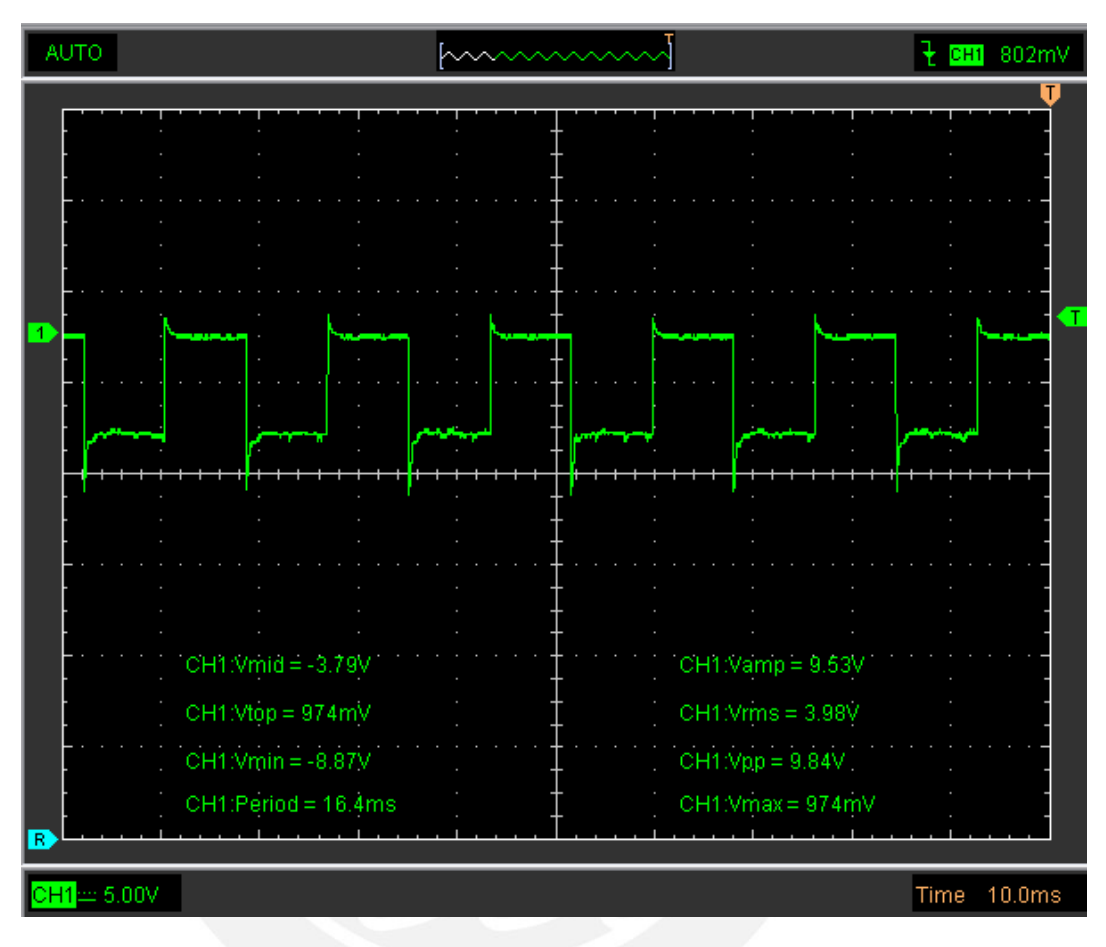

**Figura 4.3: Prueba con TB6612FNG con carga** 

Si bien hay una distorsión en la onda, se observa que el valor promedio es similar en ambas gráficas. Al ser similar, se puede saber que hay una relación lineal entre el ciclo de trabajo de la PWM con la velocidad de rotación. Esto no hubiera sido posible en caso se haya elegido un puente H basado en BJT.

Se realizaron pruebas en ambos motores para determinar la relación de velocidad del motor y PWM ingresado (Anexo 1). Se pudo observar que ambos motores no tienen la misma respuesta para cada nivel de PWM, tal como se muestra en la figura 4.4 y 4.5.

## **TESIS PUCP**

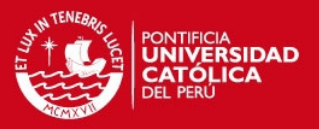

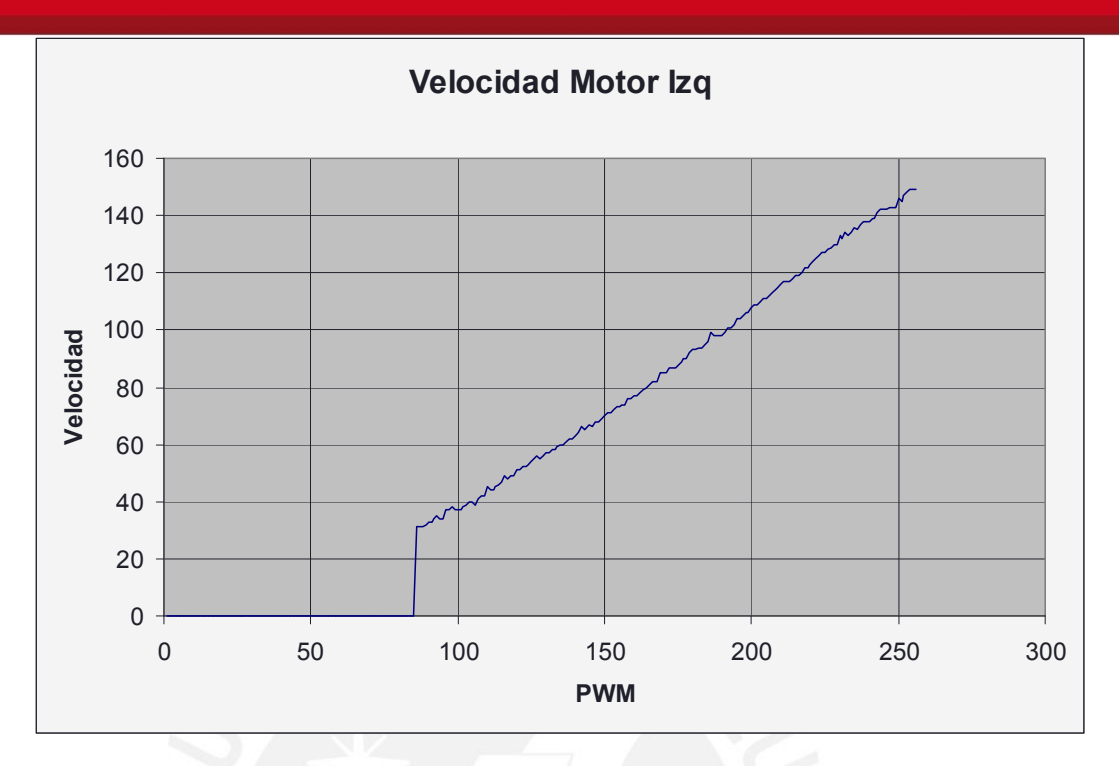

## **Figura 4.4: Respuesta a PWM del motor Izquierdo**

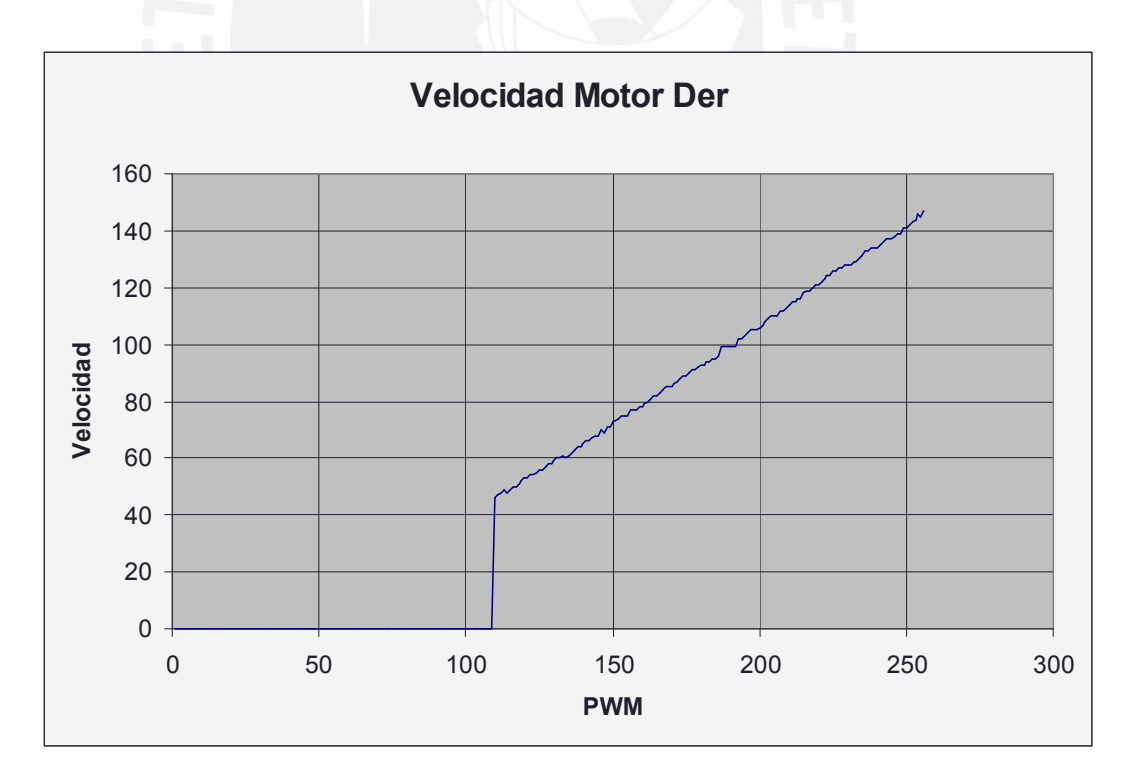

**Figura 4.5: Respuesta a PWM de motor Derecho** 

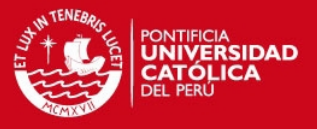

En las figuras 4.4 y 4.5 se puede observar que en eje horizontal se expresa el valor de OCR1A u OCR1B, cuyo valor expresa de manera directa el valor de la PWM asociada a cada uno de estos registros siendo 255 un ciclo de trabajo de 100%. En el eje vertical se midió la velocidad del motor en número de cuentas de encoder cada 100ms, se uso esta unidad debido al periodo de muestreo de la velocidad de los motores configurado en el microcontrolador.

Se puede ver dentro de los documentos anexados la tabla detallada del PWM para cada motor, las cuales están comprendidas dentro del programa generador de trayectorias. Estos valores son tomados como valores referenciales por el programa controlador de los motores. El valor de PWM calculado es el que se introduce inicialmente, pero luego de sensar la velocidad real del motor, si su velocidad no es la adecuada, el valor de PWM variará cada 0.1s hasta permanecer próxima a la velocidad deseada.

Para que estas mediciones sean posibles se desarrolló un programa de prueba en lenguaje ensamblador que permite que se ingrese una PWM de manera serial y envía el valor promedio por segundo del número de cuentas de encoder cada 100ms.

Otro aspecto importante es el frenado de los motores, a pesar que el valor de número de cuentas de encoder es medido casi instantáneamente, antes de que el motor llegue al valor tope de la cuenta (EnR y EnL) es necesario reducir su velocidad para que el motor se detenga lo más próximo posible a la posición indicada, para realizar esto, experimentalmente se midió la cantidad de número de cuentas excedentes ante una frenada brusca del motor en una distancia dada. Este número de cuentas en exceso depende más que nada del valor de la PWM de cada rueda, si se asume que el móvil está yendo a una velocidad casi constante y ya paso su momento de aceleración inicial.

## **TESIS PUCP**

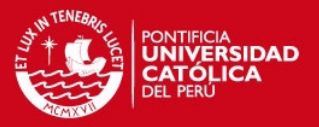

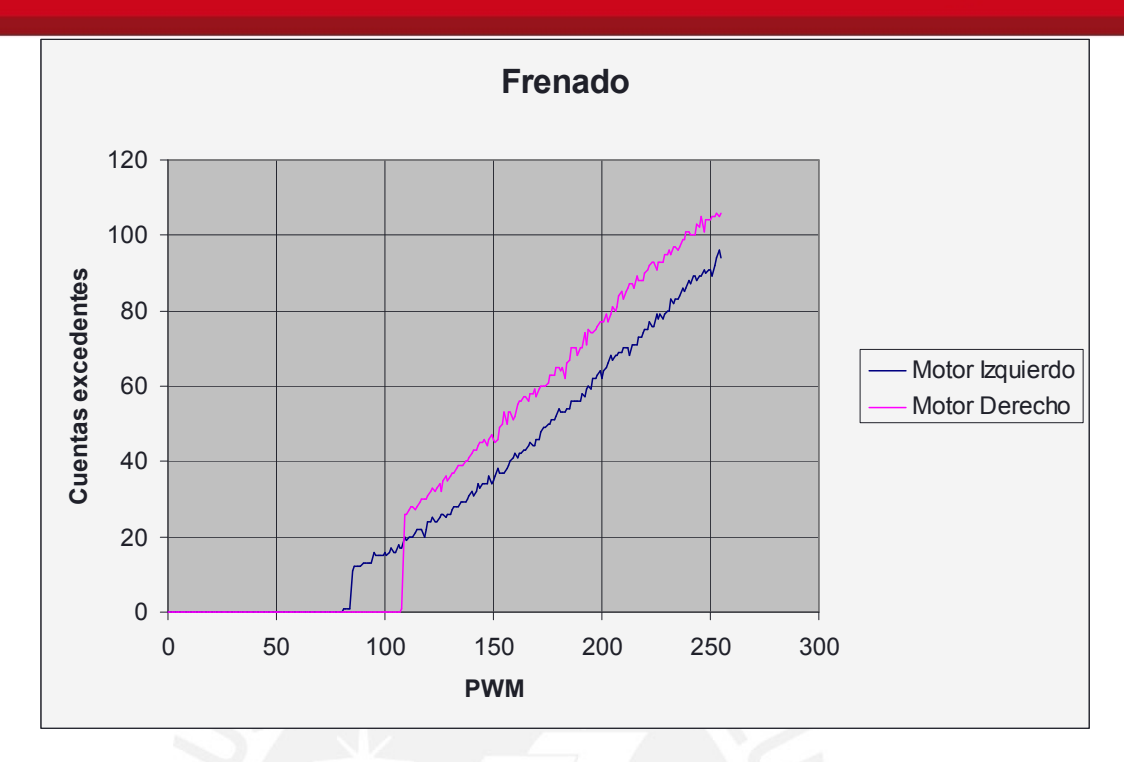

#### **Figura 4.6: Cuentas excedentes ante frenado abrupto**

Para realizar esas mediciones, se desarrolló un programa de prueba que permite variar la PWM por medio del puerto serial y al cabo de unos segundos de haber sido puesto en marcha, se detiene abruptamente. Se guarda el número de cuentas de encoder excedentes para luego ser enviados de vuelta al computador. Esta prueba se realizo para todos los valores de PWM como se muestra en la figura 4.6. Conociendo esta cantidad de cuentas en exceso, es posible calcular valores de EnL y EnR adecuados para un movimiento aun más preciso.

#### **4.3 Análisis del software de generación de trayectorias**

En esta sección se describirán las características y se pondrá a prueba el software de generación de trayectorias

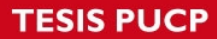

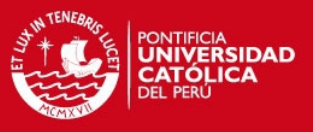

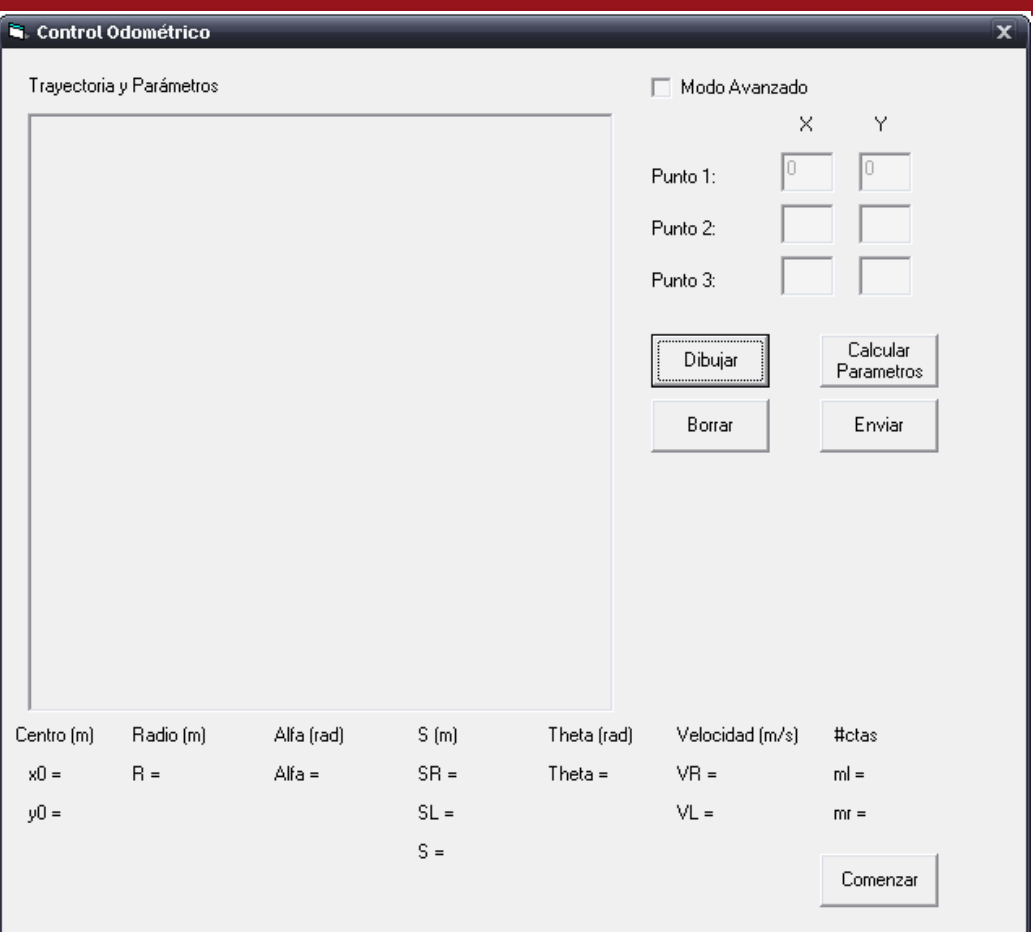

**Figura 4.7: Pantalla principal del programa de generación de trayectorias** 

Al iniciarse el programa, se muestra una ventana como se muestra en la figura 4.7, en la parte superior derecha se muestra los 3 puntos de paso, el inicial que es el punto de referencia situado en el eje de coordenadas, y los puntos 2 y 3, que son los puntos ingresados para generar la trayectoria.

Existe un botón "Dibujar" que dibuja el arco de circunferencia que pasa por los 3 puntos. Un botón "Calcular parámetros" que sirve para que el programa genere los parámetros necesarios para ser enviados al microcontrolador. Un botón "Borrar" que borra el dibujo mostrado y limpia las variables internas del programa, así como los parámetros calculados. Por último un botón "Enviar" que envía los 7 parámetros requeridos para que el robot móvil se pueda desplazar por la trayectoria generada.

Se programó también una sección de opciones avanzadas mostrada en la figura 4.8, en donde el usuario puede cambiar las constantes del robot, diámetro de las ruedas

**TESIS PUCP** 

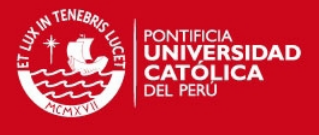

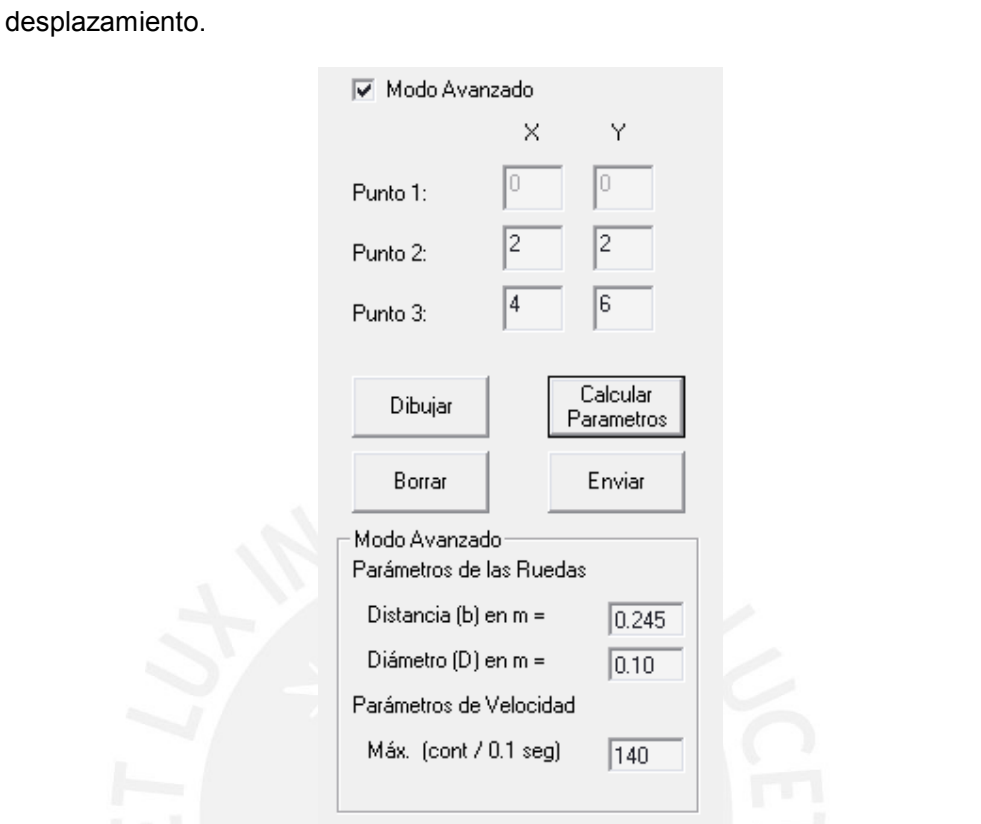

y diámetro del móvil, así como también fijar una velocidad máxima para el

**Figura 4.8: Sección Modo Avanzado** 

### **4.3.1 Limitaciones del software**

La ventana de dibujo esta en escala métrica, siendo el eje de coordenadas el extremo inferior izquierdo y el valor máximos en ambos ejes es de 10 metros. Los puntos de paso pueden ser ingresados hasta con precisión de dos decimales (en el orden de centímetros). Debido al algoritmo usado para el dibujo de la trayectoria es necesario ingresar puntos tal que X2 < X3 y Y2 < Y3, ya que de lo contrario la trayectoria no podrá mostrarse en pantalla, a pesar que el software pueda ser capaz de calcularlo internamente.

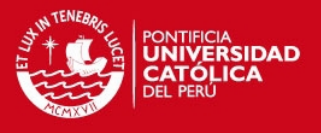

## **4.3.2 Pruebas del software generador de trayectorias**

Tomando como puntos de paso P2(1.5,2.5) y P3(4,3.5), el programa genera una trayectoria como se muestra en la figura 4.9.

Se observa que todos los valores calculados son coherentes, la línea de color rojo muestra la trayectoria generada, y la línea magenta une mediante segmentos rectos los puntos P1, P2 y P3.

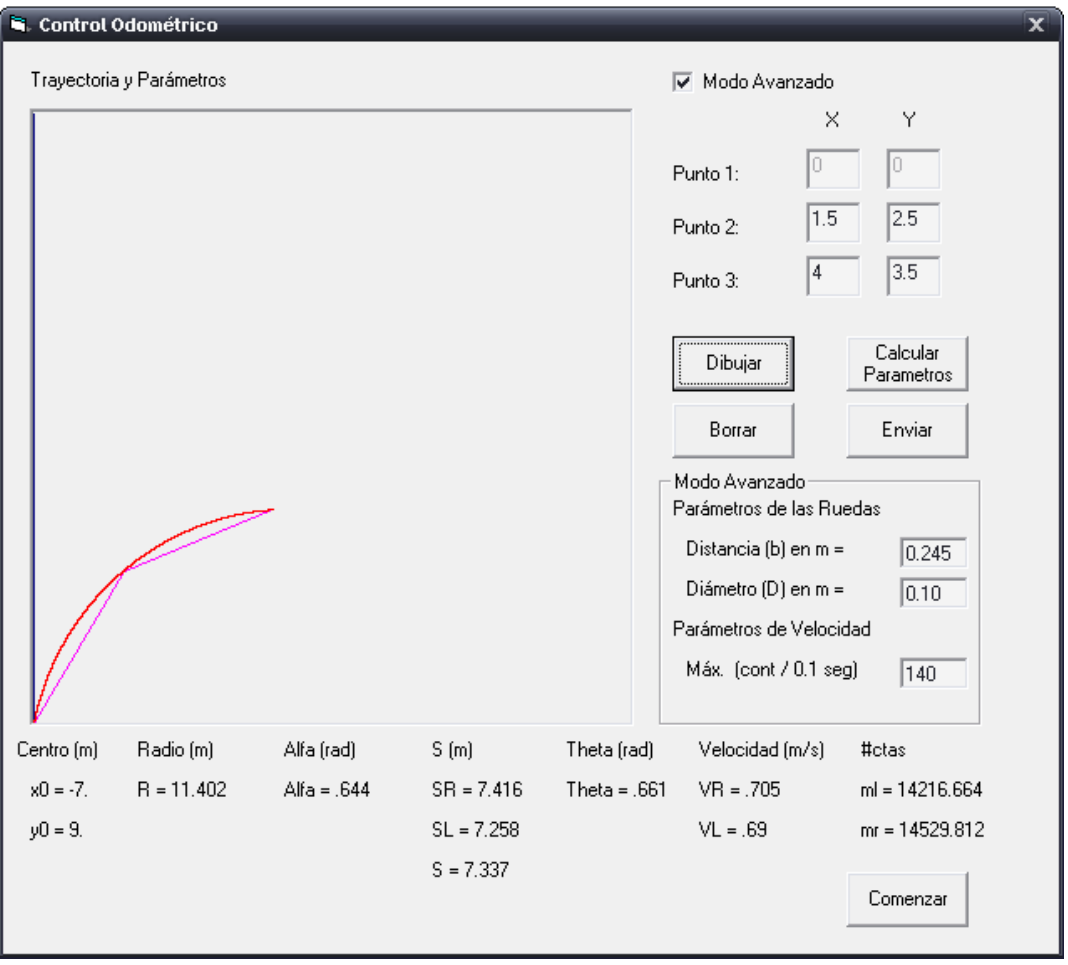

**Figura 4.9: Ejemplo 1 de generación de trayectoria** 

## **TESIS PUCP**

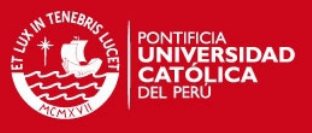

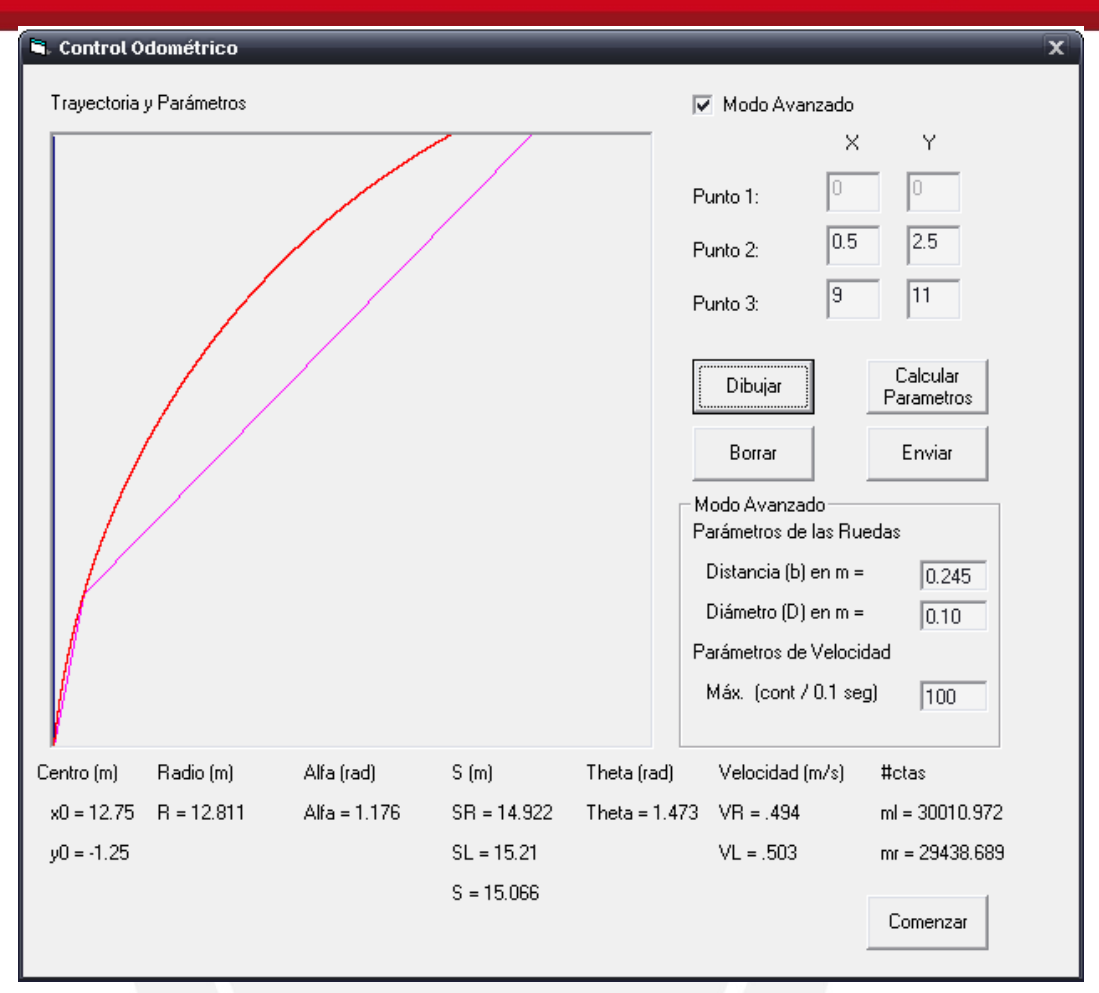

**Figura 4.10: Ejemplo 2 de generación de trayectoria** 

En la figura 4.10, se muestra una trayectoria cuyo punto de paso P3, esta fuera del área de dibujo, aun así, la trayectoria se muestra adecuadamente dentro de los límites establecidos. Aquí también puede notarse que los parámetros en el Modo Avanzado han sido modificados, los cuales dan como resultado valores de velocidades con relaciones distintas.

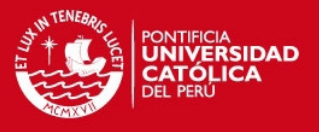

#### **4.4 Análisis del sistema implementado**

Luego de dibujar la trayectoria y de calcular los parámetros necesarios, éstos son enviados por el USB de la PC al microcontrolador. Una vez recibidos por el microcontrolador, el móvil comenzará a moverse primero posicionándose en un ángulo adecuado para comenzar su desplazamiento, aquí el móvil rota sobre su eje a una velocidad relativamente baja para poder tener una mayor precisión. Al terminar posicionarse, el móvil espera un segundo antes de comenzar su desplazamiento, luego de esto, el móvil comenzará a moverse recorriendo un arco de circunferencia. Al finalizar, el móvil está listo para recibir una nueva orden del programa de generación de trayectoria, por si el usuario desea generar una nueva trayectoria.

Luego de la prueba, se observa con detenimiento la trayectoria seguida por el robot móvil, y se mide cuantitativamente el error de los puntos de paso con respecto a la trayectoria real.

### **4.4.1 Resultados de las pruebas del sistema**

Se realizaron 3 pruebas, la primera con un alfa casi al máximo y con VL < VR. La segunda con un alfa intermedio y con  $VL = VR$ . Y la tercera con un alfa = 0 y  $VL >$ VR. Para cada prueba se realizaron 5 repeticiones para determinar un error promedio.

#### **4.4.1.1 Prueba número 1**

Para esta prueba se usan como puntos P2(0.6,0.3) y P3(1,1).

Ingresando esos valores en el Software de Generación de trayectorias, se calculan los parámetros mostrados en la figura 4.11.

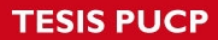

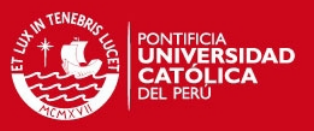

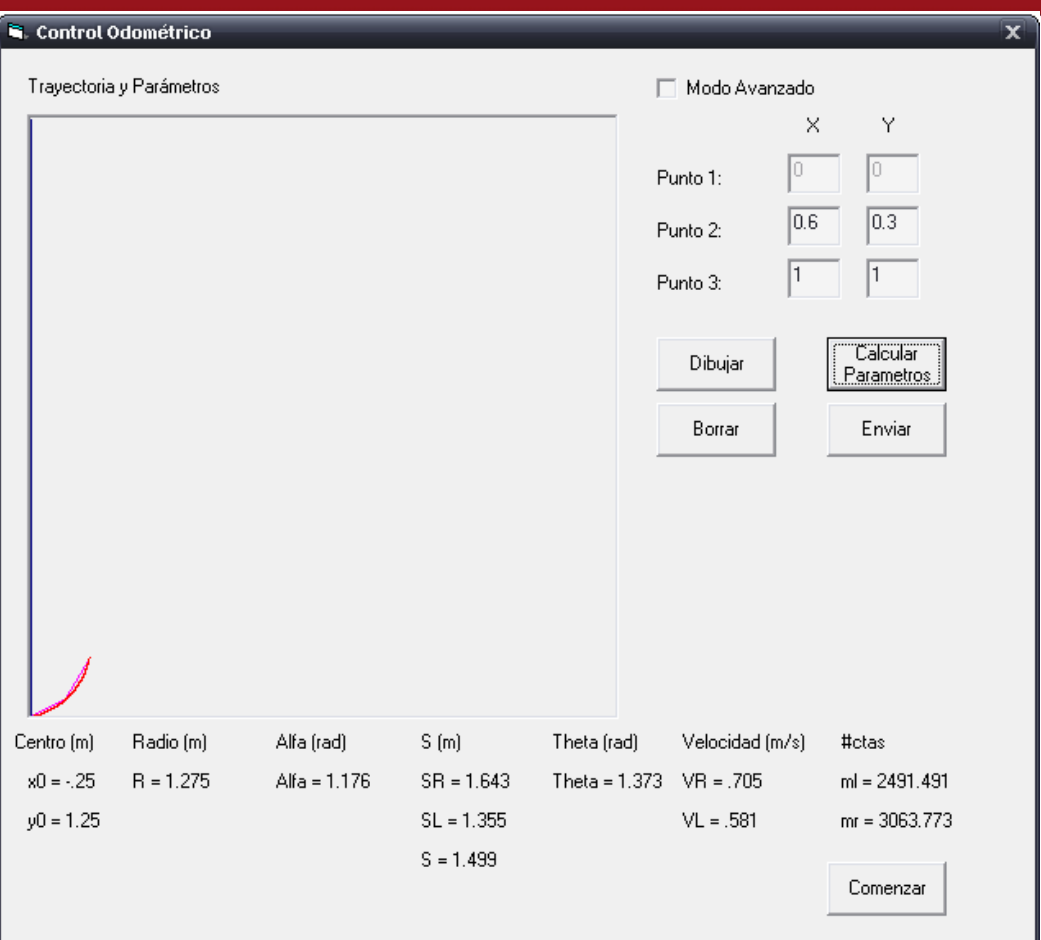

**Figura 4.11: Prueba número 1** 

Se observa que VL < VR y theta es de 1.373 radianes, siendo el máximo permitido pi/2, lo cual hace cumplir la condición para esta prueba. En la siguiente tabla se muestran los resultados obtenidos.

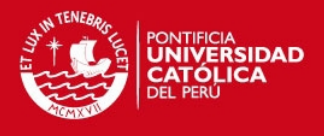

| Prueba<br>Número | Distancia (cm) al punto<br>$P3(1,1)$ en el eje X | Distancia (cm) al punto<br>P3(1,1) en el eje Y | Distancia (cm) total<br>al punto $P3(1,1)$ |
|------------------|--------------------------------------------------|------------------------------------------------|--------------------------------------------|
| 1.1              | $-3.5$                                           | $+4$                                           | 5.32                                       |
| 1.2              | $-2$                                             | $+3.5$                                         | 4.03                                       |
| 1.3              | $-2$                                             | $+3$                                           | 3.61                                       |
| 1.4              | $+1.5$                                           | $+3.5$                                         | 3.81                                       |
| 1.5              | -7                                               | $+6$                                           | 9.22                                       |

**Tabla 4.1: Resultados obtenidos de la prueba número 1** 

De acuerdo a los resultados obtenidos se puede observar que las distancias de error en el eje X son en su mayoría valores negativos, mientras que los del eje Y son siempre positivos. Haciendo una gráfica de los puntos finales, es posible notar que el punto más alejado P1.5 estaría muy cerca del punto final si es que la curva gira 3° teniendo como punto base el eje de coordenadas, como se observa en la figura número 4.12. Lo mismo sucede con los puntos P1.1, P1.2 y P1.3 en grados menores.

Como promedio se determina que el error para una distancia recorrida de 1.499 metros es de 5.20cm, lo que es igual al 3.46%.

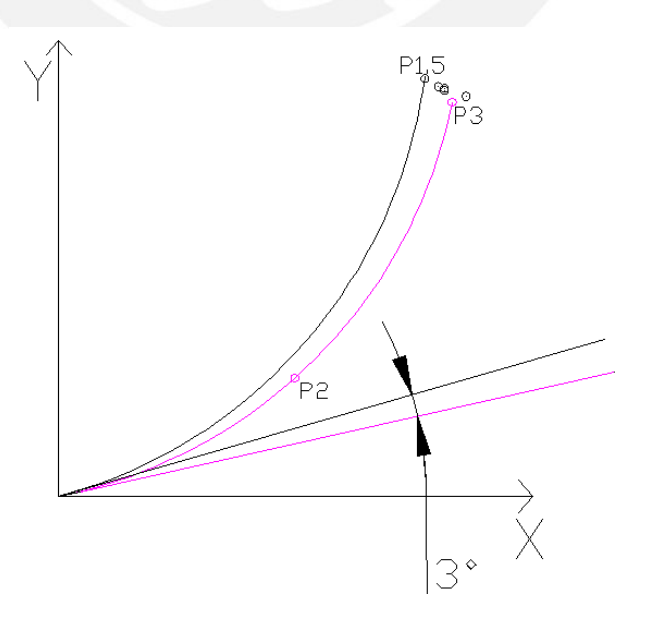

**Figura 4.12: Errores de prueba número 1** 

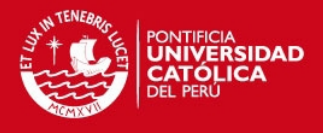

## **4.4.1.2 Prueba número 2**

Para esta prueba se usan como puntos P2(0.8,1.6) y P3(2,2).

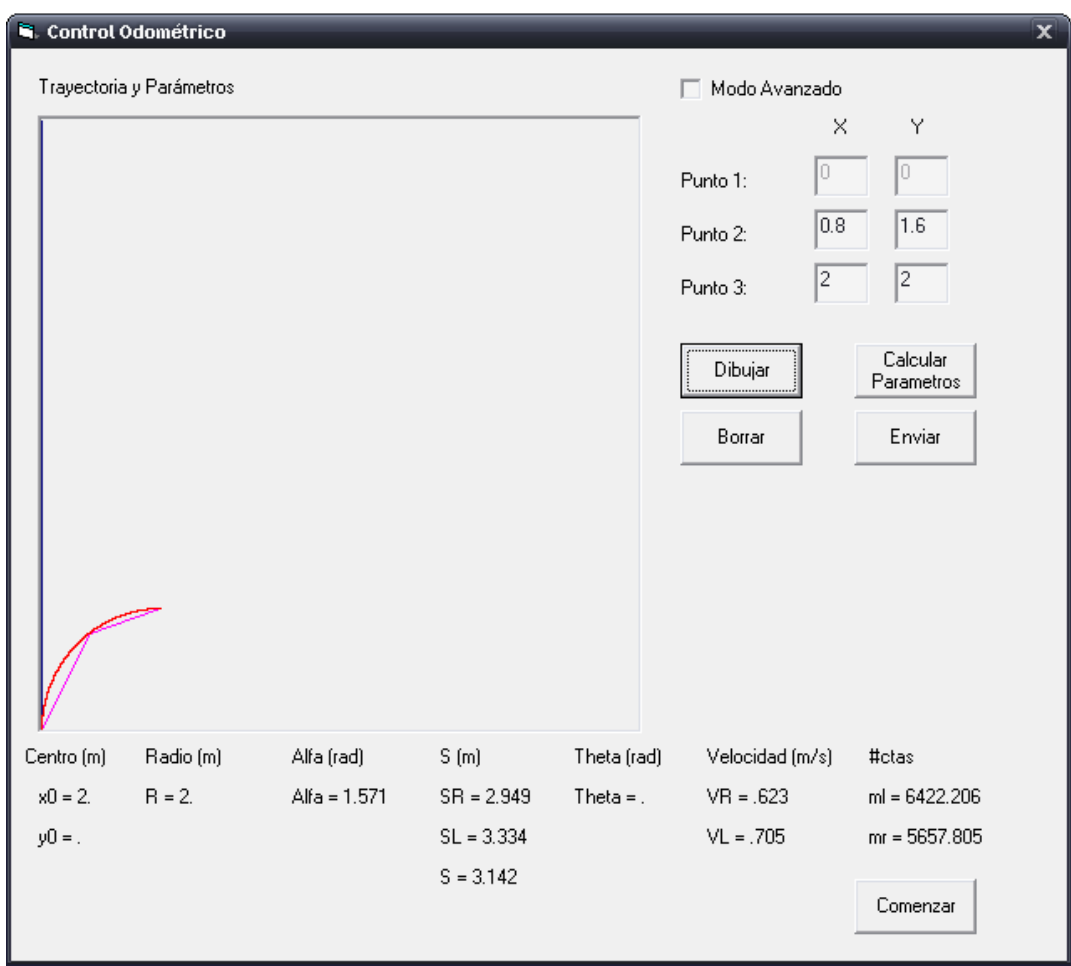

### **Figura 4.13: Prueba número 2**

Se observa en la figura 4.13 que VL > VR y theta es de 0 radianes, lo cual hace cumplir la condición para esta prueba. En la siguiente tabla se muestran los resultados obtenidos.

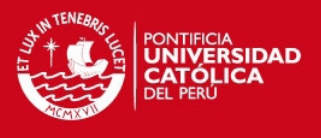

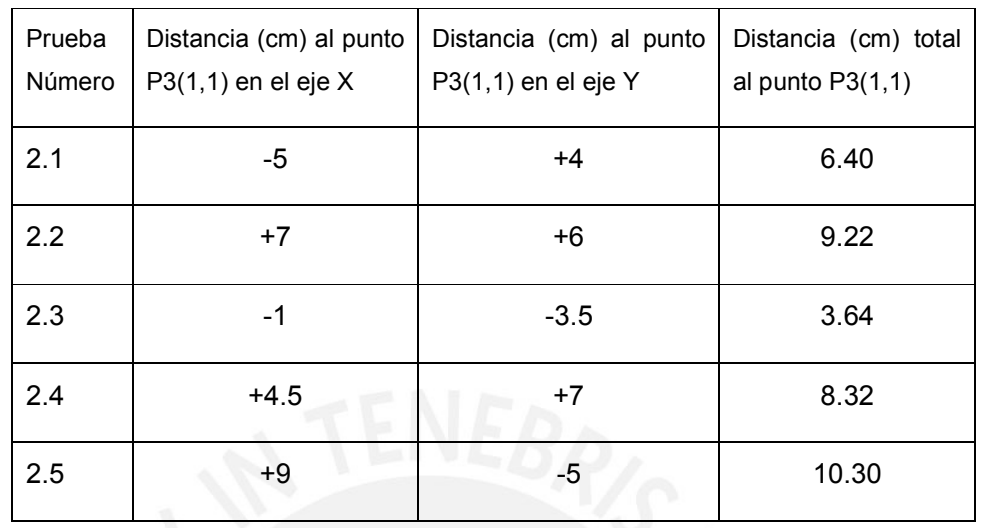

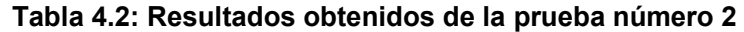

En esta prueba el móvil no gira alrededor de su eje para posicionarse al ángulo inicial, ya que el valor de theta es nulo. Graficando los puntos finales de la tabla, se obtiene como resultado la Figura 4.14.

Es de esperar que a mayor es la distancia recorrida, el error se incrementará. Como error promedio se obtiene 7.57cm para una distancia de 3.33 metros, o un error del 2.27%.

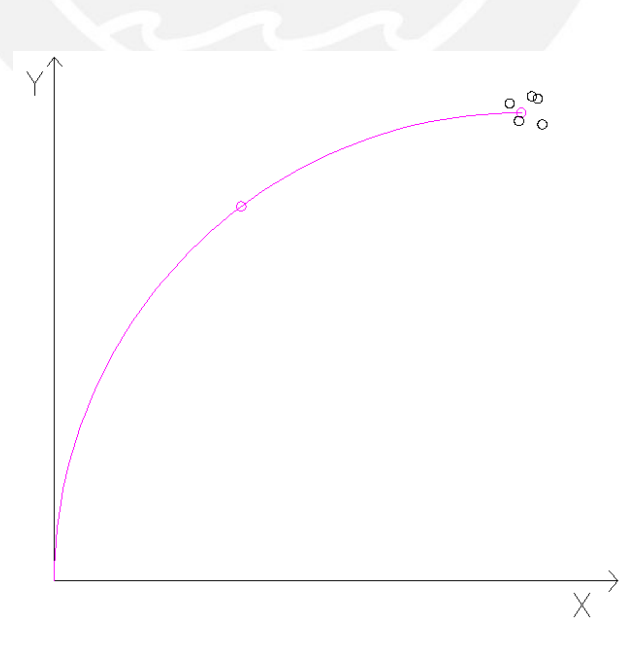

**Figura 4.14: Errores de prueba número 2** 

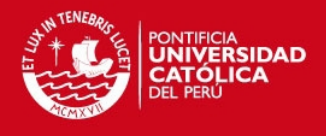

## **4.4.1.3 Prueba número 3**

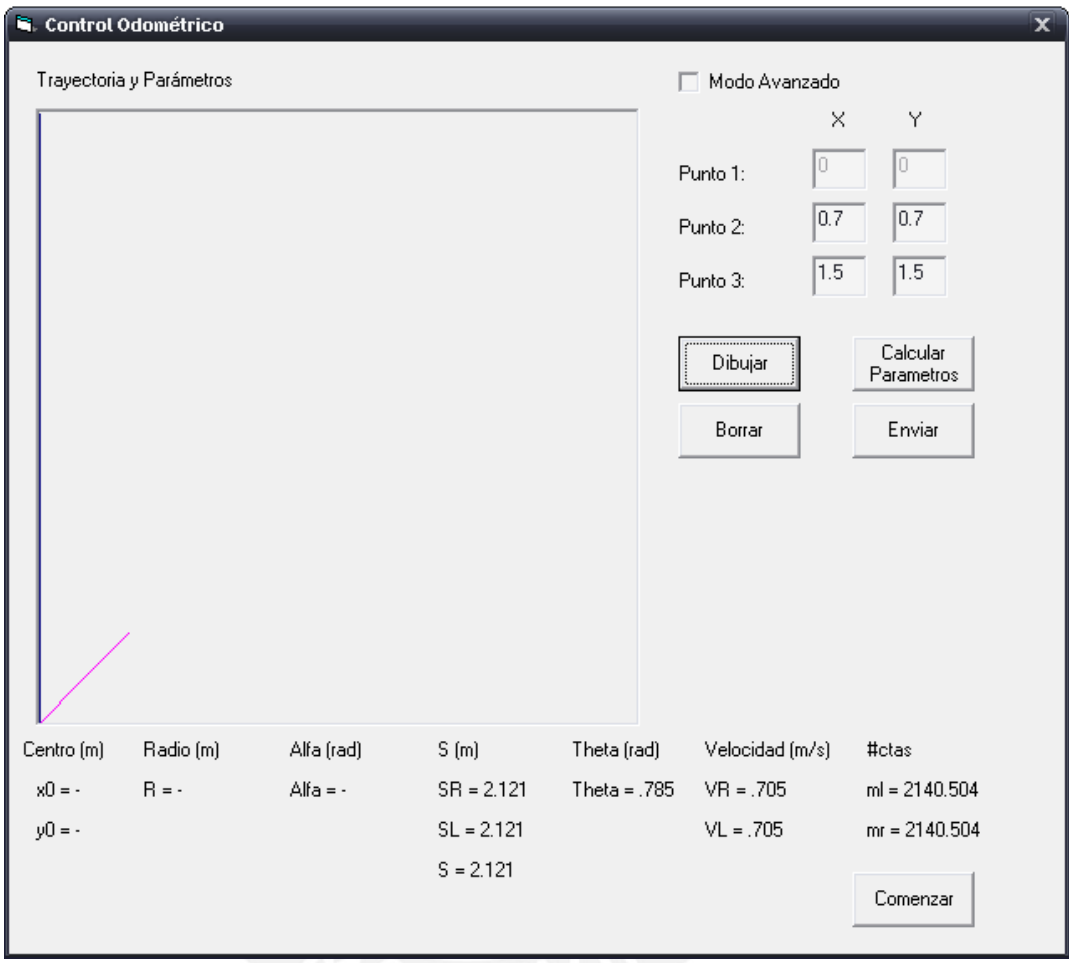

Para esta prueba se usan como puntos P2(0.7,0.7) y P3(1.5,1.5)

**Figura 4.15: Prueba número 3** 

Se observa en la figura 4.15 que VL = VR y theta es de pi/4, lo cual hace cumplir la condición para esta prueba. En la siguiente tabla se muestran los resultados obtenidos.

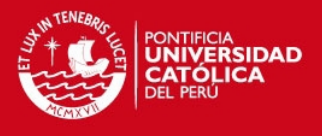

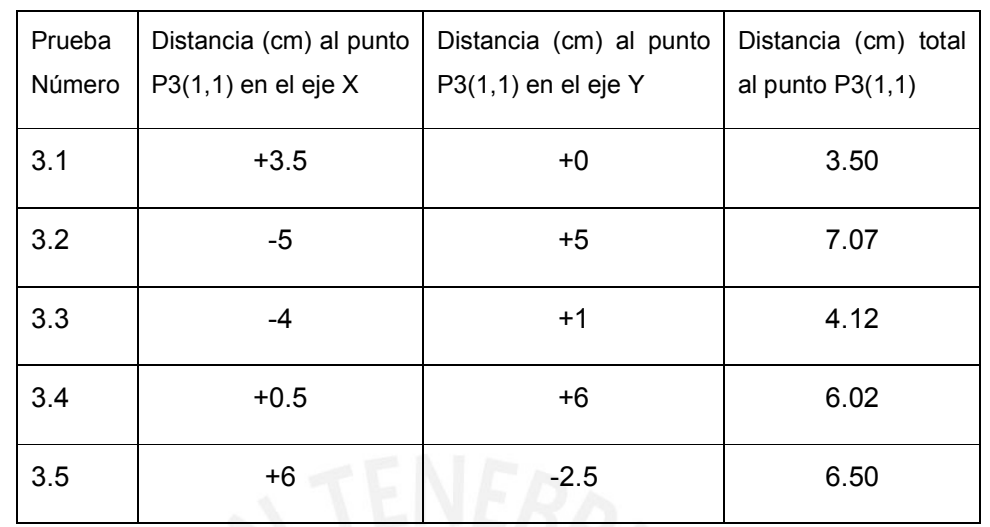

#### **Tabla 4.3: Resultados obtenidos de la prueba número 3**

El valor promedio de error para una distancia de 1.50mt es de 5.44cm, o de 3.62%. En la figura 4.16 se ha graficado los puntos finales de los resultados a las prueba número 3 con respecto al punto final teórico.

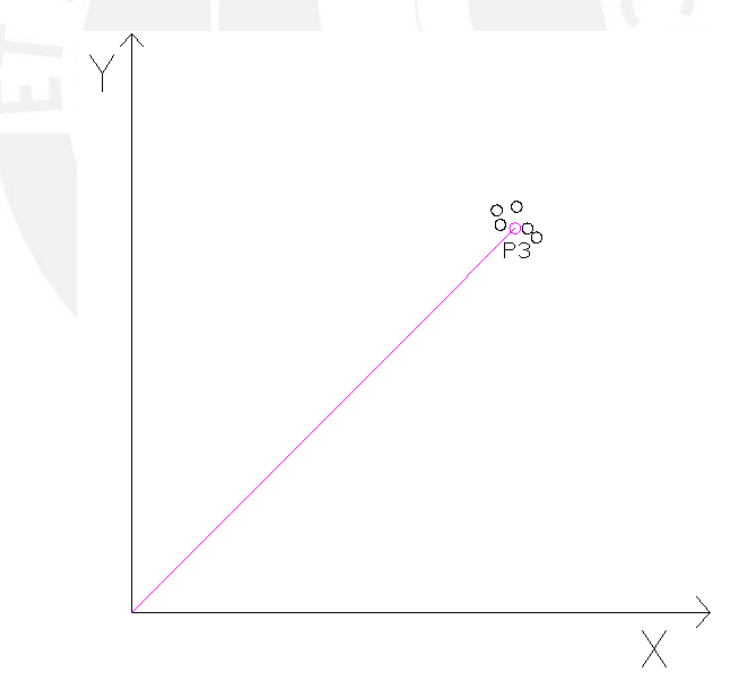

**Figura 4.16: Errores de prueba número 3** 

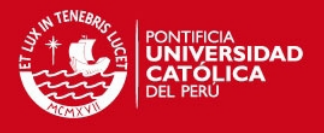

## **4.4.2 Observaciones**

Se observa que en las tres pruebas la trayectoria real del robot se acerca bastante a la trayectoria generada, sin embargo existe cierto porcentaje de error en cada caso.

Es de esperar que a mayor distancia recorrida, mayor será el error obtenido. Sin embargo, en la prueba número 2 el porcentaje de error se reduce con respecto a la prueba número 1. Esto es debido a que no hubo movimiento de posicionamiento angular inicial. Para corregir este error es necesario analizar con más detenimiento y precisión el ángulo de giro para el posicionamiento inicial, que es un factor muy importante para confiabilidad del movimiento, puesto que un solo grado de error puede llevar a varios centímetros de error acumulado al cabo de una distancia cada vez mayor.

A pesar que el robot móvil se desplazó siguiendo un arco de circunferencia, lo que indica que realmente los valores de velocidad son los esperados, es necesario también incluir en las opciones de ambos programas (interfaz y el controlador de motores) un almacenamiento de las velocidades instantáneas cada periodo de muestreo (100ms) para luego ser graficado en el programa interfaz y poder ver la curva de variación de velocidades y poder verificar gráficamente el control de velocidad para ambos motores.

Se hizo esta medición de velocidades instantáneas en la prueba 2.1, las velocidades instantáneas de cada motor se graficaron en la figura 4.17

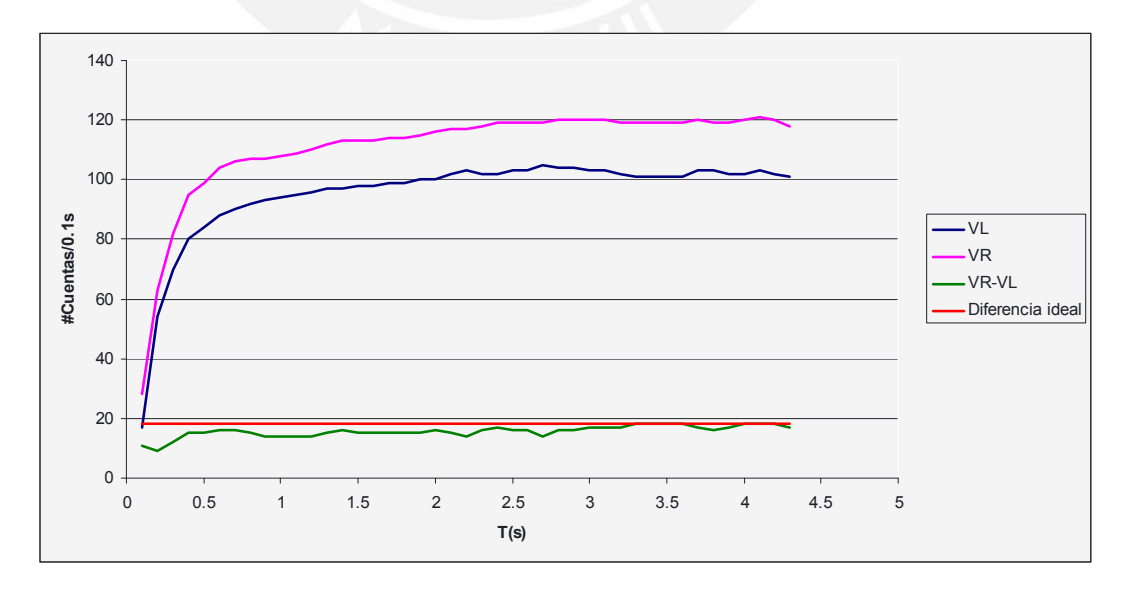

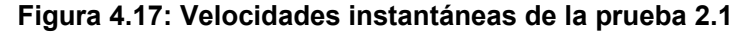

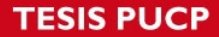

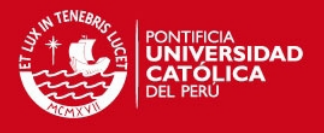

Donde VL es la velocidad del motor izquierdo, VR la velocidad del motor derecho, VR-VL es la diferencia de velocidades y la diferencia ideal es mostrada por la recta en el valor Y=18.

Como se ha expuesto anteriormente, el radio de giro del móvil depende de la diferencia de velocidades. Se observa que ambas ruedas tardan más de un segundo en llegar a la velocidad deseada, sin embargo, la diferencia de velocidades es casi constante durante el recorrido.

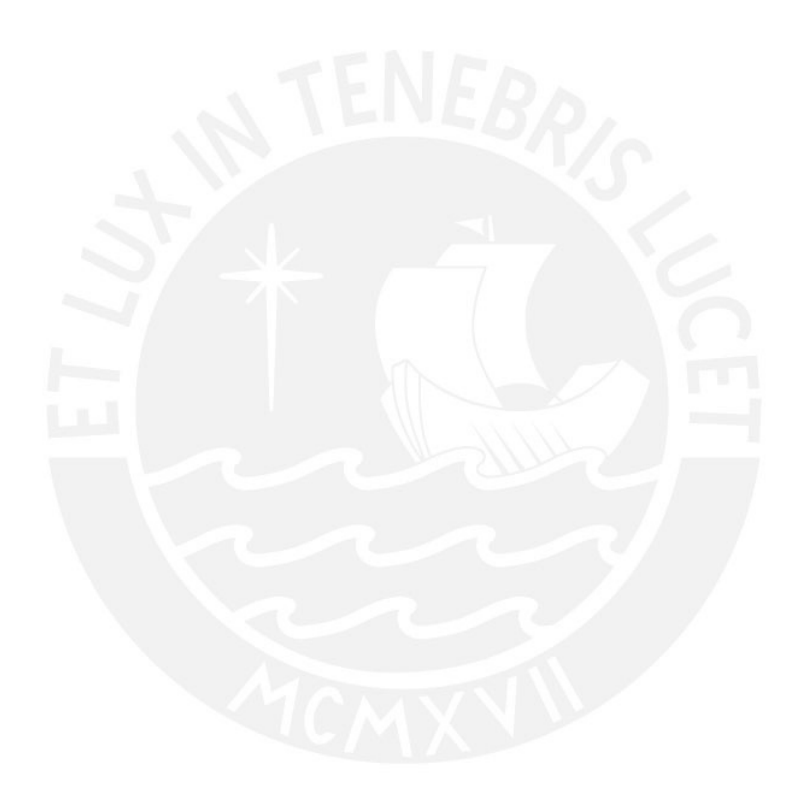

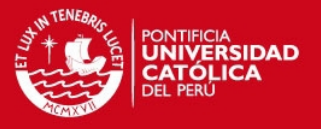

## **CONCLUSIONES**

- 1. Se ha podido construir un robot móvil capaz de seguir la trayectoria generada mediante el software programado, con un error máximo de 3.62% con respecto a la distancia recorrida, lo cual es bastante aceptable para este tipo de sistema de posicionamiento relativo.
- 2. A partir de los resultados obtenidos, se concluye que las principales fuentes de error son las irregularidades en la superficie donde se realizaron las pruebas, y ubicación y orientación inicial distinta en cada una de ellas debido al error humano de colocar el móvil no siempre en el mismo lugar.
- 3. A pesar que ambos motores tienen características diferentes, el algoritmo de control funcionó de manera adecuada, aun cuando estos no alcanzan sus velocidades máximas de manera inmediata, la diferencia de velocidades si pudo mantenerse casi constante.
- 4. El ángulo inicial del móvil juega un papel importante en la trayectoria, un ligero desfase puede ocasionar grandes errores acumulativos. El control de giro de los motores debe de hacerse con mayor cuidado en esta etapa, usando velocidades más bajas que en el desplazamiento.

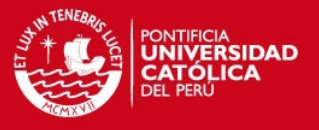

## **RECOMENDACIONES**

- 1. Utilizar una base o algún accesorio al robot móvil que garantice que la posición inicial sea siempre la misma en cada prueba, para que así sus trayectorias sean las más similares posibles.
- 2. No utilizar el mismo algoritmo de control de velocidad de trayectorias para el posicionamiento inicial, implementar uno optimizado para giros del robot sobre su propio eje.
- 3. Utilizar el robot en superficies planas, sin pendientes y con un buen coeficiente de fricción, con lo cual se reducen los errores no sistemáticos.

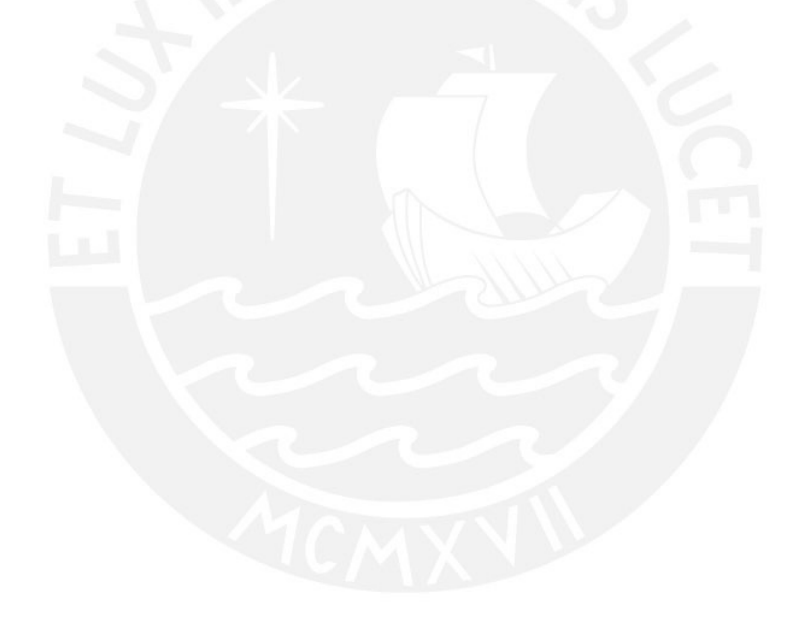

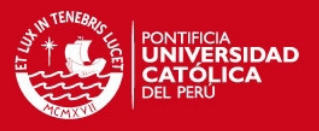

## **BIBLIOGRAFÍA**

[1] "Una Introducción a los Robots Móviles", Il Bambino, 2008, [Fecha de consulta: octubre de 2008]. Disponible en:

http://www.aadeca.org/publicaciones/cponline/monografia\_robot\_movil.pdf

[2] [3] Larriba García, Julio César, 2009, "Interfaz de teleoperación y control para plataforma robótica móvil"

[4] The International Federation of Robotics, [Fecha de consulta: julio de 2008]. Disponible en: http://www.ifr.org/

[5] [6] Ollero Baturone, Aníbal, 2001, "Robótica: Manipuladores y robots móviles"

[7] [11] Borenstein, H. R. Everett, L. Feng 1996 "Where am I? Sensors and Methods for Mobile Robot Positioning"

[8] Chenavier, F. and Crowley, J., 1992, "Position Estimation for a Mobile Robot Using Vision and Odometry." *Proceedings of IEEE International Conference on Robotics and Automation*, Nice, France, May 12-14, pp. 2588-2593.

[9] Evans, J. M., 1994, "HelpMate: An Autonomous Mobile Robot Courier for Hospitals." *1994International Conference on Intelligent Robots and Systems (IROS '94)*. Munich, Germany, Sept. 12-16, pp. 1695-1700.

[10] Barshan, B. and Durrant-Whyte, H.F., 1994, "Orientation Estimate for Mobile Robots Using Gyroscopic Information." *1994 International Conference on Intelligent Robots and Systems (IROS '94)*. Munich, Germany, Sept. 12-16, pp. 1867-1874.

[12] Jianwei Zhang and Alois Knoll, 1995, An Enhanced Optimization Approach for Generating Smooth Robot Trajectories in the Presence of Obstacles

[13] Albagul & Wahyudi, 2004, Dynamic Modelling and Adaptive Traction Control for Mobile Robots

[14] J. A. Reeds and R. A. Shepp, 1990, "Optimal paths for a car that goes both forwards and backwards" Pacific Journal of Mathematics

[15] D. Balkcom and M. Mason. 2002, "Time optimal trajectories for bounded velocity. differential drive vehicles." Int. J. Robot. Res. 21 199–217

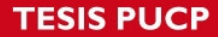

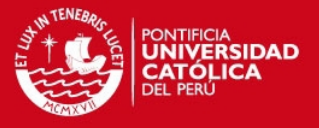

[16] Hector Sussman and Guoqin Tang. 1997 "Shortest paths for the Reeds-Shepp car: A worked out example of the use of geometric techniques in nonlinear optimal control"

[17] P. K. Agarwal, P. Raghavan, and H.Tamaki. Motion planning for a steering constrained robot through moderate obstacles. In Proc. ACM Symposium on Computational Geometry, pages 343–352, 1995.

[18] Hamidreza Chistas Minimum Wheel-Rotation Paths for Differential Drive Mobile Robots Among Piecewise Smooth Obstacles)

[19] L. E. Dubins. On curves of minimal length with a constraint on average curvature and with prescribed initial and Terminal positions and tangents. Amer. J. Math., 79:497516, 1957.

[20] C.-S. Lin, P.-R. Chang, and J. Y. Luh. Formulation and optimization of cubic polynomial trajectories for industrial robots. IEEE Transactions on Automatic Control, AC-28(3):1066-1073, 1983

[21] K. Wang. B-splines joint trajectory planning.Computers in Industry, 10:113-122, 1988.

[22] Z. Shiller and S. Dubowsky. On computing the global time optimal motions of robotic manipulators in the presence of obstacles. IEEE Transactions on Robotics and Automation , 7(6):785-797, December 1991

[23] G. Heinzinger, P. Jacobs, J. Canny, and B. Paden, 1990, "Time-optimal trajectories for a robotic manipulator: A provably good approximation algorithm". IEEE Int. Conf. Robot. & Autom..

[24] Felipe Antonio Barreno Herrera. 2006 "El control de motores para los microrrobots"

http://www.depeca.uah.es/alcabot/seminario2006/Trabajos/FelipeBarrenoHerrera.pdf

[25] G. W. Lucas, "A tutorial and elementary trajectory model for the differential steering system of robot wheel actuators," The Rossum project, 2001

[26] Borenstein J. and Feng, L., 1996, "Gyrodometry: A New Method for Combining Data from Gyros and Odometry in Mobile Robots."

[27] Borenstein, J. and Feng, L., 1994, "A Method for Measuring, Comparing, and Correcting Dead-reckoning Errors in Mobile Robots."

[28] Stephen R. Schmitt. "Center and Radius of a Circle from Three Points" [Fecha de consulta: diciembre de 2008]. Disponible en:

## **TESIS PUCP**

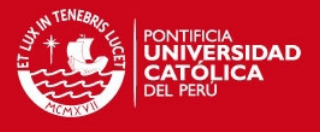

http://mysite.verizon.net/res148h4j/zenosamples/zs\_circle3pts.html

[29] Roland Siegwart and Illah R. Nourbakhsh, 2004 "Introduction to Autonomous Mobile Robots (Intelligent Robotics and Autonomous Agents series)"

[30] John Piccirillo, 2009 " The Art and Science of Selecting Robot Motors"

[31] PCB Trace Width Calculator 2006 [Fecha de consulta: julio de 2008]. Disponible en:

http://circuitcalculator.com/wordpress/2006/01/31/pcb-trace-width-calculator/

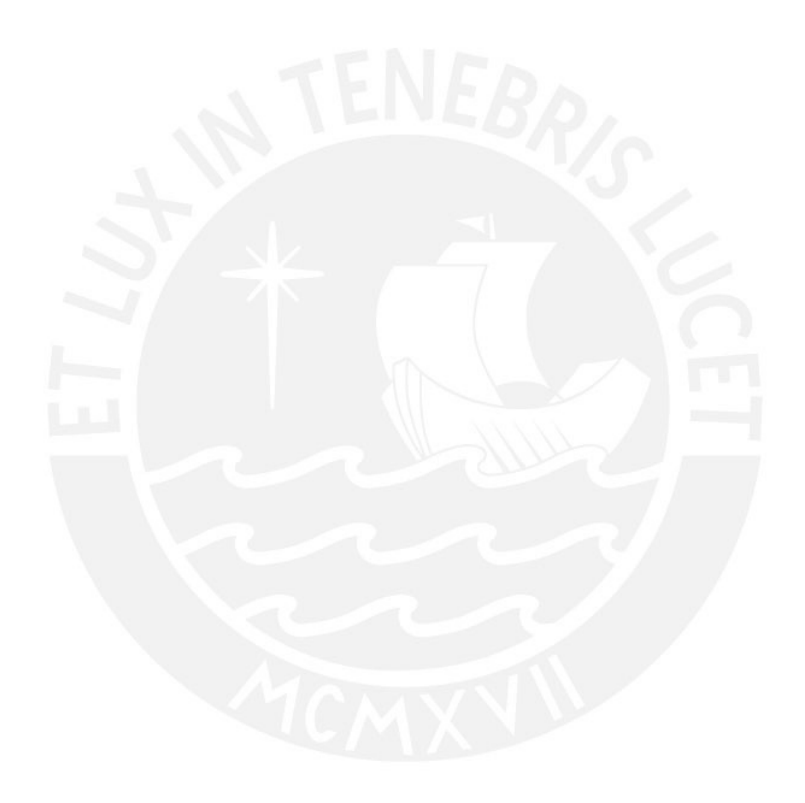